# **МЕТОДИКА БОТАНИЧЕСКИХ ИССЛЕДОВАНИЙ**

# **ОБЗОР РЕСУРСОВ ОТКРЫТЫХ ПРОСТРАНСТВЕННЫХ ДАННЫХ О РАСТИТЕЛЬНОМ ПОКРОВЕ ЗЕМЛИ В СЕТИ ИНТЕРНЕТ**

**© 2020 г. М. А. Макарова1,\*, Н. А. Владимирова2,\*\***

*1 Ботанический институт им. В.Л. Комарова РАН ул. Проф. Попова, 2, Санкт-Петербург, 197376, Россия 2 Государственный природный заповедник "Денежкин Камень" ул. Ленина, 6, г. Североуральск, Свердловская обл., 624480, Россия \*email: MMakarova@binran.ru \*\*email: nadiopt@gmail.com* Поступила в редакцию 21.11.2019 г. После доработки 20.01.2020 г. Принята к публикации 28.02.2020 г.

В статье приведены предварительные результаты систематизации интернет-ресурсов, предоставляющих информацию в виде открытых данных – интерактивных карт растительного покрова Земли. Эти сервисы активно развиваются и могут быть полезны разным специалистам: географам, геоботаникам, флористам, природоохранным организациям. В статье рассмотрено 16 ресурсов, приводится подробный обзор 7 ресурсов и анализ качества предоставляемых данных.

*Ключевые слова:* растительность, интернет-ресурсы, интерактивные карты, растительный покров Земли

**DOI:** 10.31857/S0006813620040067

Изучение растительного покрова Земли невозможно без картографирования, ГИС-анализа и моделирования. С развитием технологии дистанционного зондирования Земли (ДЗЗ) появилась возможность создавать глобальные базы данных о растительности Земли и интернет-ресурсы, которые позволяют получить информацию в виде интерактивных карт и скачать ее для работы в среде ГИС (геоинформационные системы). С помощью полученных данных можно проводить виртуальные исследования растительного покрова Земли на глобальном и региональном уровнях. Сервисы активно развиваются, регулярно наполняются новыми данными, используются многими ГИС-специалистами, но также будут полезны для геоботаников, флористов, географов, природоохранных организаций.

Первый опыт глобального спутникового картографирования лесов был предпринят в 1992– 1993 гг. в рамках Международной геосферно-биосферной программы (проект IGBP-DISCover) на основе данных радиометра NOAA-AVHRR. Была создана глобальная карта земного покрова с пространственным разрешением около 1 км и легендой, включающей 17 тематических классов, в том числе пять различных типов лесов (Loveland et al., 1999). В дальнейшем на основе этого же набора данных в Университете штата Мэриленд (США)

была получена более точная версия карты земного покрова (Hansen et al., 2000).

В рамках международного проекта Global Land Cover 2000 (GLC2000), координируемого Объединенным исследовательским центром Европейской комиссии была создана глобальная карта на базе данных с пространственным разрешением около 1 км, полученных прибором VEGETATION со спутника SPOT-4 (Bartholome, Belward, 2005). Здесь тематических классов уже 22, и С.А. Барталев с соавторами (Bartalev et al., 2011) отмечает более высокую точность ее по сравнению с предыдущей за счет экспертной валидации по изображениям Landsat-ETM+.

Коллекция глобальных и региональных карт лесной фитомассы собрана и регулярно обновляется на портале Biomass Geo-Wiki (Biomass Geo-Wiki. 2010–2011) (http://biomass.geo-wiki.org). Все карты получили стандартизованную легенду, содержат ссылки на авторов разработки (продукта) и на описание методов. Этот портал создан в IIASA (International Institute for Applied Systems Analysis – Международный институт прикладного системного анализа, Австрия) для того, чтобы представить обзор имеющихся продуктов и помочь пользователям в выборе лучшего для определенного региона и конкретной задачи (Schepaschenko et al., 2017).

Запуск космических аппаратов Terra и AQUA c радиометрами MODIS на борту повлек за собой создание большого количества различных систем мониторинга и баз ГИС-данных, в том числе по составу, биомассе и продуктивности растительности Земли с разрешением уже 500 м. Долгое время и во многих проектах в качестве источника данных базовой информации использовались (и продолжают использоваться) космические изображения Landsat разрешением 30 м. В этом особого успеха достигла лаборатория Университета Мэриленда. Кроме того, существует ряд проектов по глобальному картографированию, использующих все доступные источники (спутниковые изображения, наземные данные, рапорты ответственных исполнителей из разных стран). В последнее время набирают популярность порталы на основе данных с европейского спутника Sentinel-2 разрешением 10–20 м, но глобальной карты на их основе еще не создано.

Развитие интернет-порталов с базами ГИСданных связано, с одной стороны, с возрастающей пропускной способностью и скоростью интернет-каналов, а с другой – с запуском новых космических аппаратов и увеличением вычислительных мощностей современных компьютеров. За последние десять лет число глобальных проектов возросло, и стало недостаточно просто издать карту, сейчас нужно предоставлять как сами данные, так и средства их анализа. В силу недавнего появления многих проектов (2017–2018 гг.) полных русскоязычных обзоров глобальных веб-ресурсов земного покрова практически не существует. Опубликованные ранее обзоры интернетисточников по растительности, касались баз данных геоботанических описаний и программ обработки данных (Novakovsky, 2006; Baturina, Chernobaeva, 2007).

### МАТЕРИАЛЫ И МЕТОДЫ

Материалом для написания статьи послужили современные интерактивные карты, находящиеся в сети Интернет в открытом доступе, которые создаются и регулярно обновляются геоинформационными научно-исследовательскими центрами разных стран. Данные порталы начали разрабатывать с 2000-х гг., в последние 5–7 лет появилось большое количество интернет-ресурсов, занимающихся обработкой и интерпретацией данных дистанционного зондирования Земли, в которых неспециалисту не всегда легко разобраться.

При выборе ресурсов мы руководствовались следующими критериями:

1) безусловная открытость и бесплатность доступа к ресурсу и получения данных;

2) наличие глобальных данных и данных для России;

3) наличие самодостаточного интерактивного портала с данными (т.е. интерактивной карты), чтобы исследователь мог работать прямо в Сети, без дополнительных специализированных программ;

4) возможность полноценной работы с ГИСданными в собственной программной среде даже в отсутствии выхода в Интернет, т.е. со скачанными данными в общедоступных форматах. Таким образом, нас не интересовали wms- и wfs-сервисы.

Нами был проведен обзор 16 ресурсов и предоставляемых ими данных.

### РЕЗУЛЬТАТЫ

Было проанализировано 16 источников: 9 из них прошли отбор только по 3 критериям, 7 полностью соответствовали заявленным критериям. В процессе анализа данных, представленных на интернет-ресурсах, мы выделили 7 сайтов, на которых в настоящий период онлайн-карты либо отсутствуют, либо находятся в стадии разработки. Тем не менее, данные с этих ресурсов бесплатны, глобальны, их можно скачать и использовать в своей работе.

1. Global Land Cover Share (GLC-SHARE: Global Land Cover Share, 2013) (http://www.fao.org/geonetwork/srv/en/main.home ?uuid=ba4526fd-cdbf-4028-a1bd-5a559c4bff3): глобальная карта по состоянию на 2013 г., созданная под эгидой FAO (ФАО, Продовольственная и сельскохозяйственная организация ООН). Ресурс представляет собой набор основных тематических слоев земного покрова, полученных в результате сочетания "наилучших имеющихся" национальных, региональных и/или субнациональных баз данных о земном покрове с высоким разрешением и средневзвешенной информации о земном покрове, полученной из крупномасштабных доступных наборов данных. База данных имеет разрешение 30 угловых секунд (1 км). Внедренный подход основан на использовании систем легенд Классификации земельного покрова и Системе эколого-экономического учета для согласования различных глобальных, региональных и национальных легенд о земном покрове.

2. EarthEnv Global Consensus Land Cover (EarthEnv Global Consensus Land Cover, 2014) (http://www.earthenv.org/landcover): глобальная карта земного покрова с разрешением 1 км, полученная путем интеграции многих других наборов данных о земном покрове и предоставления информации о согласованности (или отсутствии согласованности) между ними. На сайте есть карта, на которой в настоящее время показана только

травянистая растительность, детальная легенда отсутствует.

3. Global 1-degree Maps of Forest Area, Carbon Stocks, and Biomass 1950–2010 (Hengeveld et al., 2015) (https://daac.ornl.gov/VEGETATION/guides/ Global\_Biomass\_1950-2010.html): набор глобальных данных о площади лесов, запасах и биомассе леса за период 1950–2010 гг., представленных в международных оценках, проведенных ФАО, MCPFE (в настоящее время Forest Europe) и ЕЭК ООН. Лесные районы привязаны к сетке с использованием карт землепользования. Запасы леса были преобразованы в биомассу и углерод с использованием коэффициентов из Руководства по эффективной практике МГЭИК (IPCC, 2006). Данные могут отображаться в ArcGIS в виде карт с сеткой 1 × 1 градус с интервалом в 5 лет.

4. Global Land Cover by National Mapping Organisations (GLC NMO: Global Land Cover by National Mapping Organisations, 2017) (https://globalmaps.github.io/): глобальная карта растительного покрова (доля лесопокрытой площади) с разрешением 1 км.

5. Global PALSAR-2/PALSAR/JERS-1 Mosaic and Forest/Non-Forest map (2017) (https://www.eorc.jaxa.jp/ALOS/en/palsar\_fnf/fnf\_index.htm): карта лес/не лес по данным радарной съемки ALOS PALSAR разрешением 50 м, обновление 2017 г.

6. GlobCover (GlobCover: Global Land Cover Map, 2018) (http://due.esrin.esa.int/page\_globcover.php): портал Европейского космического агентства (ЕКА). Работа началась в 2005 г. в сотрудничестве с JRC, EEA, ФАО, ЮНЕП, GOFC-GOLD и IGBP. Целью проекта была разработка службы, способной предоставлять глобальные композиты и карты земного покрова с использованием в качестве входных данных наблюдений с 300-метрового датчика MERIS на борту спутника ENVISAT. Представленные карты охватывают 2 периода: декабрь 2004 г.–июнь 2006 г. и январь–декабрь 2009 г.

7. Global Biomass Map (GlobBiomass project, 2019) (http://globbiomass.org/products/global-mapping): глобальная карта биомассы, создаваемая Европейским космическим агентством, отражающая усредненные данные по продуктивности лесов планеты. Интерактивной карты на сайте нет, можно скачать данные по запасу наземной биомассы и запасу древостоя за 2010 г. по данным European Space Agency GlobBiomass project (Santoro et al., 2018). Наибольшие запасы биомассы лесов выявлены во влажных тропических лесах и в умеренных лесах Южного полушария, наименьшие – в бореальных лесах и в лесах засушливых районов. Для пяти региональных эталонных территорий, находящихся в разных зонах, подгружены растры карт запасов и изменений биомассы на 2005, 2010 и 2015 гг.: Мексика (тропический лес),

Польша (умеренный пояс), Швеция (бореальная зона), Индонезия/о. Калимантан (тропическая зона), Южная Африка (мозаика саванны). Карты эталонных участков имеют лучшее пространственное разрешение, чем глобальная карта (50– 150 м), они создавались на основе анализа сочетания данных радарной съемки (JAXA, ALOS, PAL-SAR<sup>1</sup>), оптических данных NASA (Landsat), а также цифровой модели рельефа NASA SRTM (Rodriguez-Veiga et al., 2016). Все продукты можно скачать, используя ссылки на каждый региональный веб-сайт.

8. Global Forest Biomass (Global Forest Biomass, 2010–2011) (https://webarchive.iiasa.ac.at/Research /FOR/biomass.html): глобальная карта лесной фитомассы, разработанная IIASA. Карта построена на основе статистических данных ФАО, дистанционной карты чистой первичной продукции MODIS и карты хозяйственной деятельности (Kindermann et al., 2008).

Не имеет глобальных данных и данных по России ресурс пространственных данных по земному покрову Европы, но он ценен для специалистов тем, что предоставляет данные по мониторингу растительного покрова. Ниже даем его краткую характеристику.

9. Corine Land Cover (Copernicus Land Monitoring Service. 1990–2018) (https://land.copernicus.eu/ pan-european/corine-land-cover). Проект был запущен еще в 1985 г. Европейской Комиссией по координации информации об окружающей среде с целью предоставления информации о растительном покрове Европы и его изменениях. Созданы версии интерактивных карт Европы и Турции на 1990, 2000, 2006, 2012, 2018 гг. Легенда к картам единая, состоит из 44 типов картируемых единиц, включающих как искусственно созданные территории, так и естественные ландшафты. К естественной растительности отнесены: широколиственные, хвойные, смешанные леса, торфяные болота, луга, пустоши, жестколистные кустарники, засоленные марши и т.д. На сельхозземлях выделяются: орошаемые участки, рисовые поля, виноградники, оливковые рощи, фруктовые сады, посадки однолетних культур и др. В настоящее время на этом сервере к некоторым описанным ранее интерактивным картам (Makarova, 2015) нет доступа, либо данные заархивированы и могут быть предоставлены по письменному запросу.

Семь интернет-ресурсов полностью соответствовали заявленным нами критериям, и на них остановимся более подробно в статье. Мы подразделили ресурсы на три раздела: собственно

<sup>&</sup>lt;sup>1</sup> Карта 2015 года биомассы мексиканских лесов для п-ва Юкатан и Центральной Мексики составлена также с учетом данных ESA Sentinel-1.

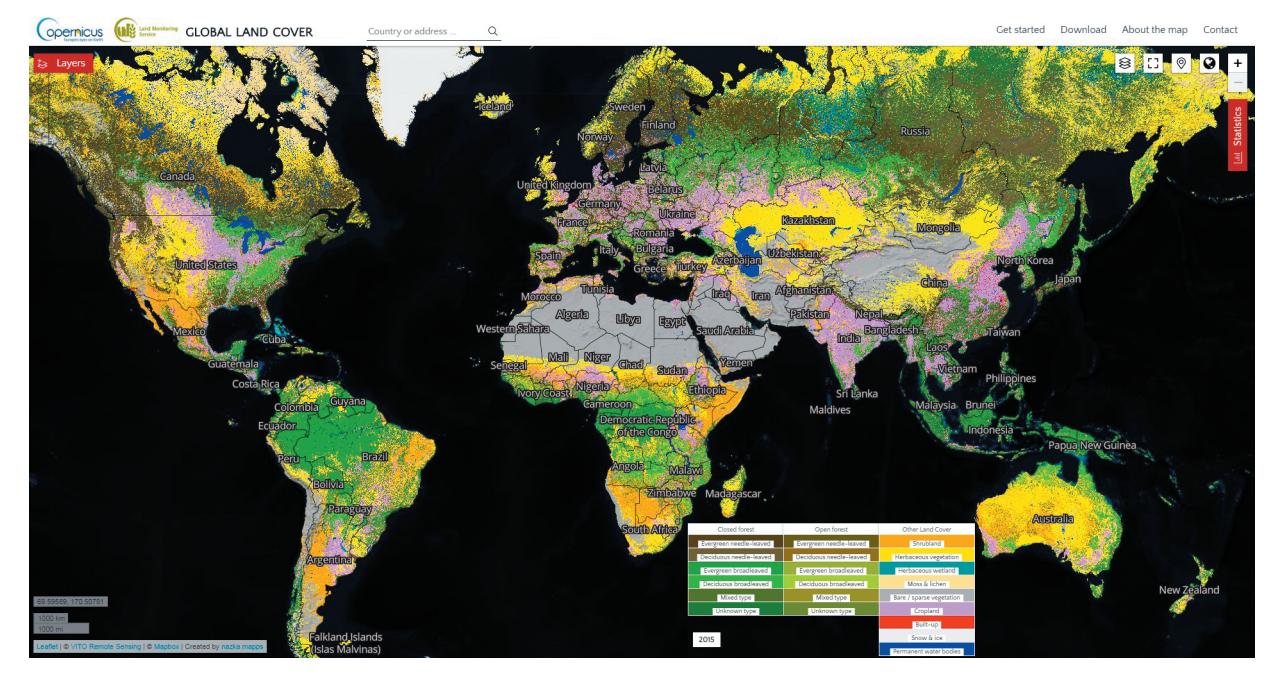

**Рис. 1.** Интерактивная карта растительного покрова Земли Global Land Cover (https://lcviewer.vito.be/). **Fig. 1.** Interactive map of the Earth vegetation Global Land Cover (https://lcviewer.vito.be/).

растительный покров Земли, его мониторинг и оценка биомассы. Ниже приводим обзор этих ресурсов.

# 1. РАСТИТЕЛЬНЫЙ ПОКРОВ ЗЕМЛИ

1.1. Сервис **Global Land Cover** (GLC: Global Land Cover, 2015) (https://lcviewer.vito.be/) представляет собой интерактивную карту растительного покрова Земли на основе данных PROBA-V (разрешение 1 км), типы растительности выделены по жизненным формам (рис. 1). Карта является разработкой Copernicus Global Land Service, управляемой Европейским агентством по окружающей среде (European Environment Agency, EEA). Легенда представлена в трех вариантах. В первом варианте легенды выделено 6 типов местообитаний: леса, кустарники, травяная растительность, травяные водно-болотные угодья, мохово-лишайниковые сообщества, разреженная растительность, возделываемые земли. Во втором варианте различие лишь в том, что леса разделены на сомкнутые и разреженные. В третьем варианте легенда построена в виде матрицы (табл. 1), в которой леса подразделены на сомкнутые и разреженные, а внутри этих подразделений на вечнозеленые хвойные и лиственные, листопадные хвойные и лиственные, а также смешанные типы. Остальные типы растительного покрова соответствуют легенде 1 и 2.

| Сомкнутые леса<br>Closed forest | Разреженные леса<br>Open forest | Другой наземный покров<br>Other land cover |
|---------------------------------|---------------------------------|--------------------------------------------|
| Вечнозеленые хвойные            | Вечнозеленые хвойные            | Кустарники                                 |
| Evergreen needle-leaved         | Evergreen needle-leaved         | Scrubland                                  |
| Листопадные хвойные             | Листопадные хвойные             | Травянистая растительность                 |
| Deciduous needle-leaved         | Deciduous needle-leaved         | Herbaceous vegetation                      |
| Вечнозеленые лиственные         | Вечнозеленые лиственные         | Травяные водно-болотные угодья             |
| Evergreen broadleaved           | Evergreen broadleaved           | Herbaceous wetland                         |
| Листопалные лиственные          | Листопадные лиственные          | Мхи и лишайники                            |
| Deciduous broadleaved           | Deciduous broadleaved           | Moss and lichen                            |
| Смешанный тип                   | Смешанный тип                   | Разреженная растительность                 |
| Mixed type                      | Mixed type                      | Bare or sparse vegetation                  |
| Неизвестный тип                 | Неизвестный тип                 | Возделываемые земли                        |
| Unknown type                    | Unknown type                    | Cropland                                   |

**Таблица 1.** Типы растительного покрова **Table 1.** Vegetation cover types

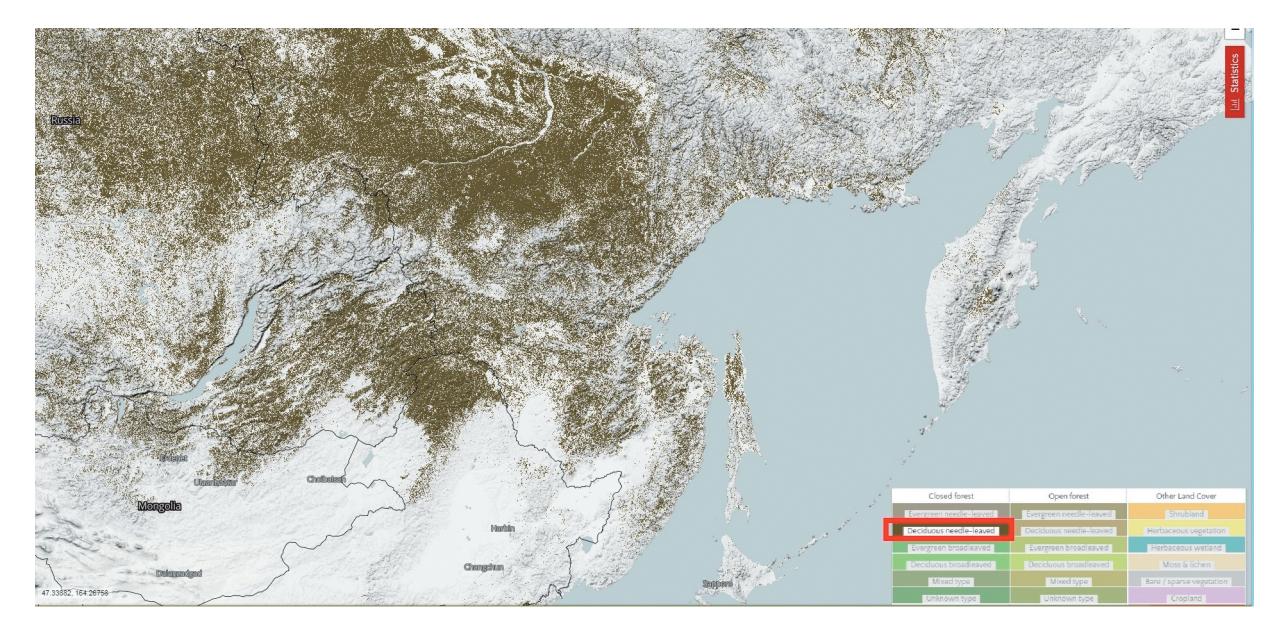

**Рис. 2.** Фрагмент выборки Сомкнутые листопадные хвойные леса с сайта Global Land Cover (https://lcviewer.vito.be/). **Fig. 2.** A sample fragment of Close Deciduous Needle-Leaved Forest from the Global Land Cover site (https://lcviewer.vito.be/).

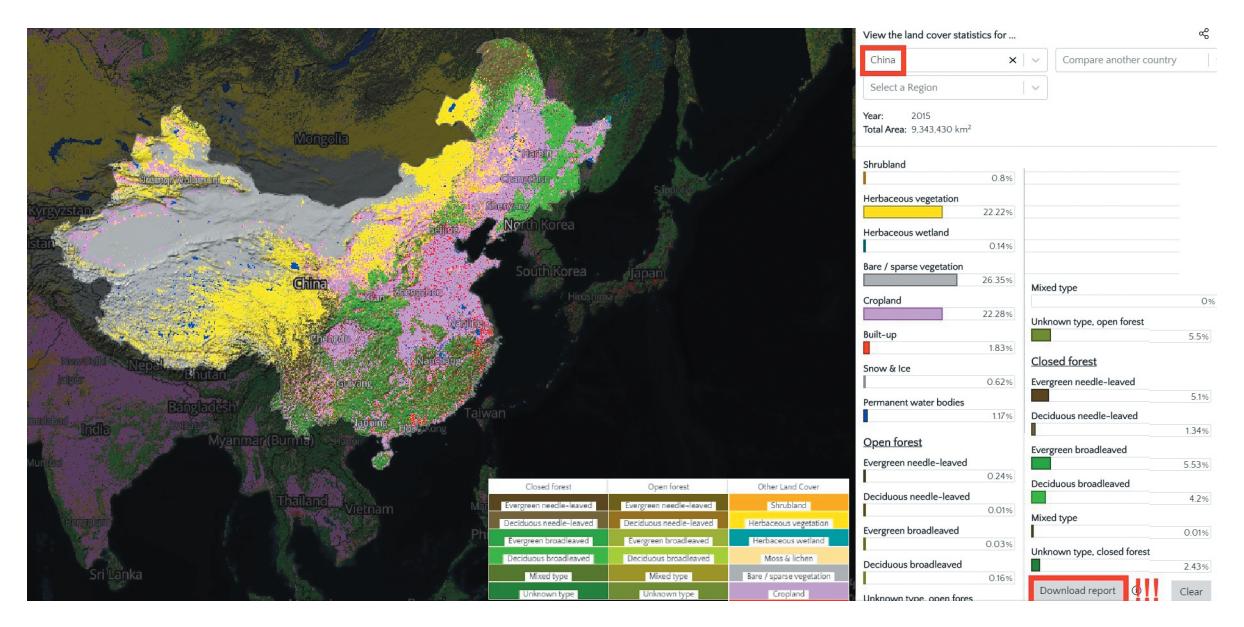

**Рис. 3.** Растительный покров Китая на Global Land Cover (https://lcviewer.vito.be/). **Fig. 3.** Vegetation cover of China on Global Land Cover (https://lcviewer.vito.be/).

В легенде можно выбрать территории на Земном шаре только с одним параметром, например, "Deciduous needle-leaved" (листопадные хвойные леса), на карте отобразится только этот слой (рис. 2), для Сибири и Дальнего Востока России – это ареал лиственничных лесов, образованных представителями р. *Larix*.

Также на этом сайте можно сделать выборку по основным типам растительности для одной страны на выбор и скачать pdf-отчет с данными (пример, растительный покров Китая, см. рис. 3), а также провести сравнение по двум странам на выбор.

БОТАНИЧЕСКИЙ ЖУРНАЛ том 105 № 4 2020

Положительной стороной этого ресурса является наличие слоя "unknow type" (неизвестные сомкнутые леса или открытые леса) – пример того, что дешифровщики растительного покрова еще не все могут распознать, анализируя данные дистанционного зондирования Земли, и на карте мира остается еще достаточно много вопросов. Но при беглом взгляде на другие слои карты мы также выявили ряд некорректно интерпретированных данных. Леса на интерактивной карте для России часто выделяются и в пределах крупных болотных массивов, а по факту – это облесенные

болота с низкорослым разреженным древостоем. Слой "Scrubland" (кустарничковые земли) в умеренной климатической зоне преобладающе отражает растительный покров верховых кустарничковых болот, эти же контуры встречаются и на вырубках, где молодой формирующийся подрост был интерпретирован как кустарничковая растительность. Травянистая растительность показана одним цветом как в пределах тундровой зоны, так и в степной, что на наш взгляд представляется неудачным выбором, но также такие конуры были обнаружены нами на верховых болотах. Не очень понятна причина выделения травяных водно-болотных угодий в отдельную категорию травяной растительности. Это единственное подразделение в легенде, где помимо жизненной формы указаны и экологические характеристики. Вероятно, создатели карты этим хотели отделить прибрежно-водную растительность от остальной травяной растительности. Данные слоя "Cropland" (возделываемые земли) не всегда соответствуют современной действительности, особенно для России. Часто это уже брошенные сельскохозяйственные угодья, которые в настоящее время находятся на стадии зарастания кустарниками и мелколесьем лиственных пород, либо это не корректно интерпретированные данные, к примеру, на карте встречаются возделываемые земли на крупных болотных массивах.

В целом карта интересна при глобальном рассмотрении, в локальном масштабе предоставляемая информация далеко не всегда достоверна. Все приведенные данные можно скачать для работы с ГИС в виде растра стороной 20×20 градусов.

1.2. Онлайн-платформа **Global Land Analysis and Discovery** (GLAD: Global Land Analysis and Discovery, 2019) (https://glad.umd.edu/gladmaps/globalmap.php#) – разработка лаборатории GLAD Университета Мериленд, США. Ресурс позволяет выбирать разные слои для скачивания и использования в своей ГИС, например, можно выбрать слои данных дистанционного зондирования (ДДЗ) за 2011**–**2017 гг., подгрузить слои распространения ненарушенных лесов, лесов, утраченных за период с 2001 по 2017 гг. Есть слой распространения первичных влажных тропических лесов, также слой для этих же лесов с некоторыми таксационными данными (рис. 4), градуированный по нарастанию высоты и сомкнутости крон древесного яруса (Tyukavina et al., 2015).

1.3. **Global Forest Watch** (GFW: Global Forest Watch, 2019) (https://www.globalforestwatch.org/) **–** это один из проектов, созданный в сотрудничестве Университета Мэриленда, Google, USGS (United State Geological Survey, Геологическая служба США) и NASA (National Aeronautics and Space Administration, Национальное космическое ведомство США). GFW позволяет любому чело-

веку получить доступ к информации о лесах земного шара: о площади лесов, типах антропогенных воздействий, количественной оценке биоразнообразия, ненарушенных лесных территориях и границах особо охраняемых природных территорий, пожарной опасности и др. Все слои доступны для скачивания. Но некоторые из них пока не полностью заполнены данными. Остановимся на некоторых из слоев этого портала.

Слой "Tree cover loss by dominant driver" показывает основные факторы, влияющие на потери древесного покрова за 2001**–**2015 гг. К ведущим факторам обезлесения относятся: 1) долгосрочное преобразование лесов в **промышленное землепользование** (горнодобывающая промышленность, энергетическая инфраструктура и т.п.); 2) мелко- и среднемасштабное преобразование лесов в **сельскохозяйственные земли**, которое может прекращаться и сопровождаться последующим лесовосстановлением; 3) крупномасштабные лесохозяйственные мероприятия, в основном **рубки**; 4) крупномасштабная потеря лесов в результате **пожаров**; 5) преобразование лесов для расширения существующих городов или **урбанизация** (Curtis et al., 2018). Среди естественных причин – ветровалы, а также вредители, вызывающие болезни лесов. Пожар является еще одной распространенной причиной потери древесного покрова и может быть как естественным, так и антропогенным (Hansen et al., 2013). В целом, обезлесение территорий связано не только с лесозаготовкой, но в настоящее время рубки являются ведущим фактором потери лесов как в России, так и в других странах. На рис. 5 на примере США показаны ведущие факторы обезлесения. В настройках к слою можно выбрать плотность древесного полога от 10 до 75% и интересующий год или диапазон лет с 2001 по 2015 гг.

Слой "Intact Forest Landscapes" показывает площади сохранившихся ненарушенных лесов. В легенде отражены пока еще сохранившиеся, а также недавно утраченные малонарушенные леса за период 2000**–**2003 и 2013**–**2016 гг. Полезен также слой, в котором отражены границы особо охраняемых природных территорий, но в настоящее время этот слой недостаточно репрезентативен. Для тропической зоны существует слой распространения мангровых лесов по побережьям Центральной и Южной Америк, Африки, Индокитая, Австралии и Океании.

Один из слоев – "**Tree plantation**" – предоставляет пространственные данные о посадках древесных насаждений аборигенных и интродуцированных видов. Это первая версия базы данных, которая позволяет отделить лесонасаждения и древесные культуры от естественных лесов. В слое представлена информация по 82 странам, дата представленного материала варьирует, но

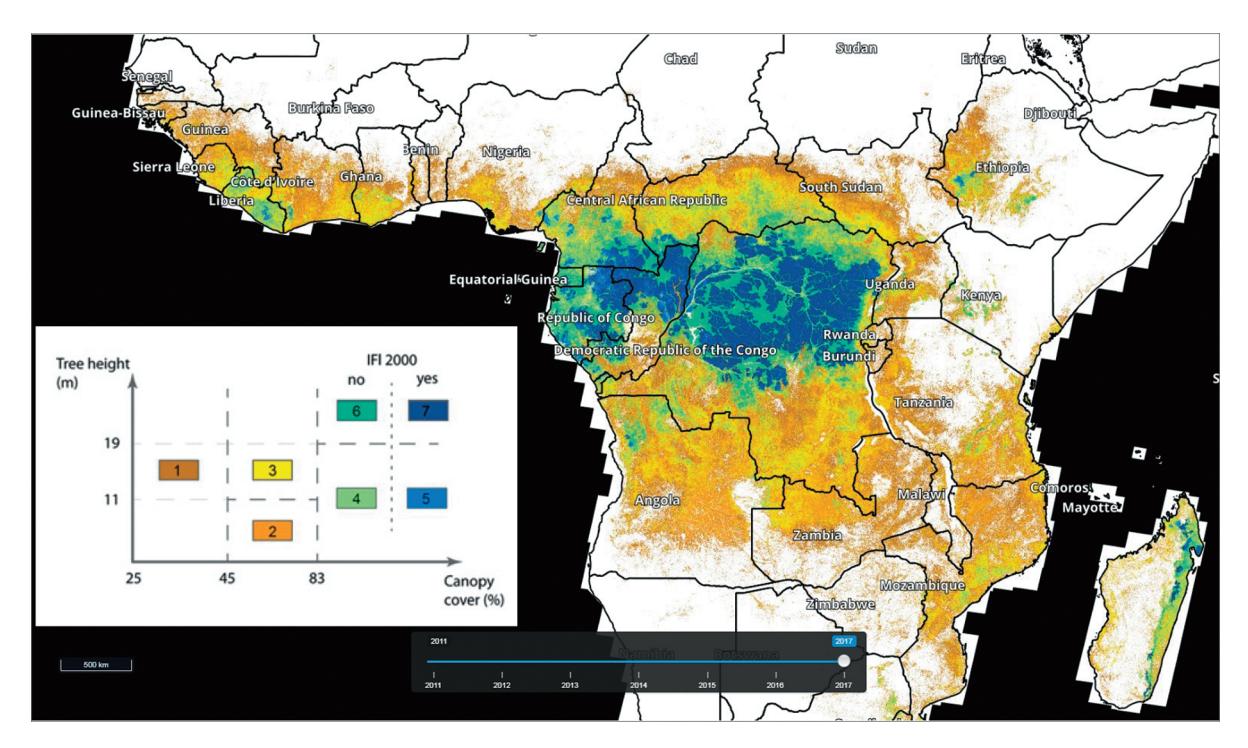

**Рис. 4.** Стратификация тропических лесов (на примере Африки); цифры в условных обозначениях относятся к слою лесов (Tyukavina et al., 2015): 1 – низкая сомкнутость древесного полога, 2 – средняя сомкнутость, низкорослый древостой, 3 – средняя сомкнутость, высокий древостой, 4 – плотная сомкнутость, низкорослый древостой, 5 – плотная сомкнутость, низкорослый древостой, ненарушенный, 6 – плотная сомкнутость, высокий древостой, 7 – плотная сомкнутость, высокий древостой, ненарушенный.

Fig. 4. Pan tropical forest cover stratification (Africa); numbers in the legend refer to forest strata (Tyukavina et al., 2015):  $1 - low$ cover, 2 – medium cover short, 3 – medium cover tall, 4 – dense cover short, 5 – dense cover short intact, 6 – dense cover tall, 7 – dense cover tall intact.

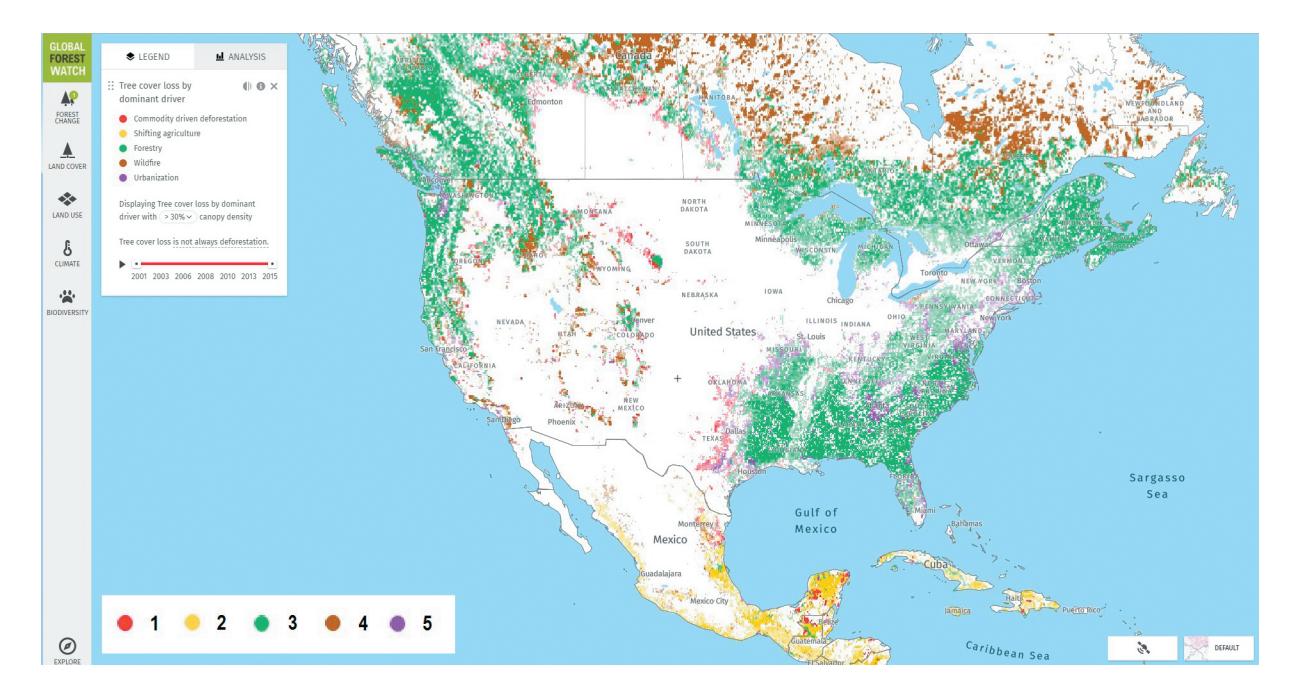

**Рис. 5.** Типы нарушений лесов на примере Северной Америки по данным GFW.

Легенда: 1 – промышленное землепользование, 2 – смещение сельского хозяйства, 3 – лесное хозяйство, 4 – лесные пожары, 5 – урбанизация.

**Fig. 5.** Types of forest disturbance in North America according to GFW.

Legend: 1 – commodity driven deforestation, 2 – shifting agriculture, 3 – forestry, 4 – wildfire, 5 – urbanization.

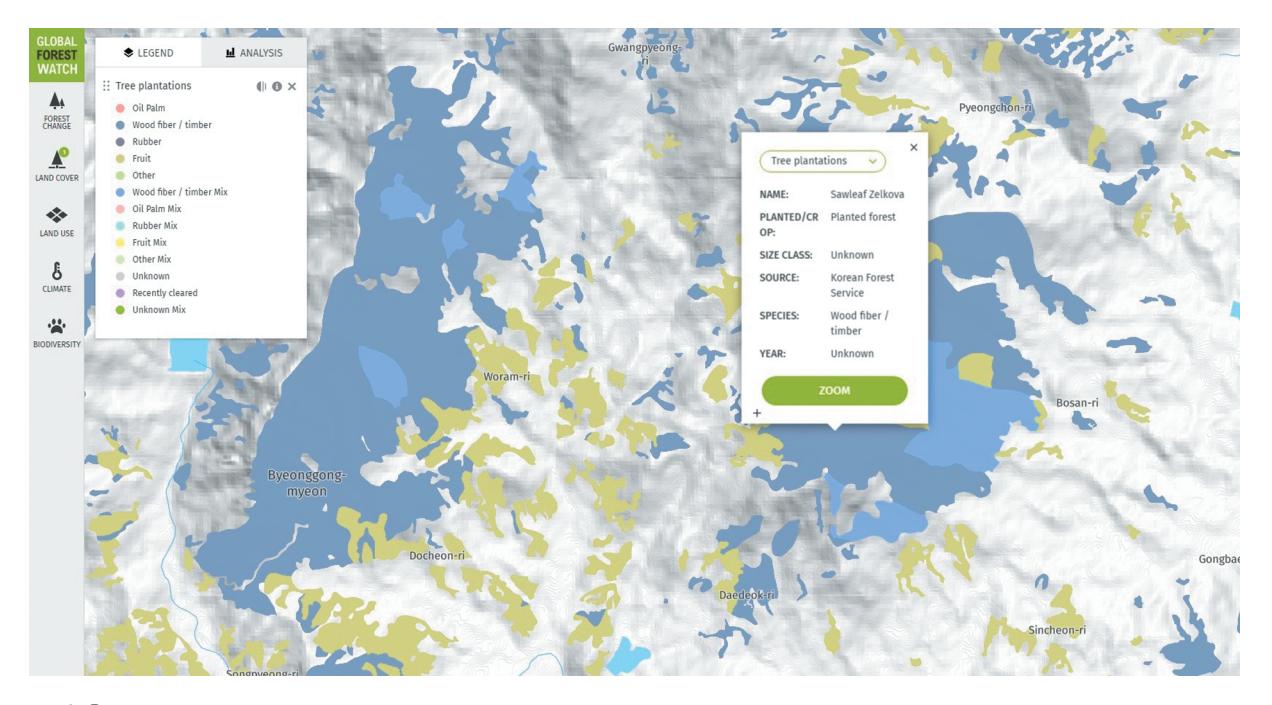

**Рис. 6.** Фрагмент карты посадок древесных растений, во всплывающей легенде выделены посадки дзельквы японской (*Zelkova serrata*) в Южной Корее, по данным GFW.

**Fig. 6.** Fragment of a map of plantings of woody plants, the scoreboard highlighted planting Sawleaf zelkova (*Zelkova serrata*) in South Korea, according to GFW.

приближена к 2015 г. (Harris et al., 2019). Наиболее детально представлены данные о лесных посадках Южной Кореи. На ряд стран (Китай, Мексика, Австралия) в настоящее время предоставлена информация только по площадям посадок, но нет указания, что это за посадки. Для некоторых стран приводятся ошибочные данные. Также существует группа стран, для которых пока нет данных о посадках: **Россия**, Канада, ряд стран Северной Европы, Африки и Азии. Легенда к карте упрощенная, в ней указаны обобщенные классы древесных пород на английском языке: Oil Palm (масличная пальма), Wood fiber / timber (леса с волокнистой и строевой древесиной), Rubber (каучуковое дерево), Fruit (фруктовые деревья) и др. Также приводятся смешанные посадки и недавно расчищенные территории. На данный момент минусом интерактивной карты можно считать то, что посадки разных видов не идентифицируются в легенде, для этого нужно осуществлять самостоятельный поиск по карте в ручном режиме – при нажатии на контур появляется информация из базы данных по данному контуру (рис. 6) либо скачивать информацию с сайта. В настоящее время доступны для скачивания данные для 43 государств.

В базе данных содержатся сведения о посадках 108 древесных видов (Harris et al., 2019). Нами была сделана выборка некоторых культивируемых древесных видов из базы данных слоя "Tree plantation" (табл. 2), ниже приводится описание этой выборки. В Европе плантации составляют около

9% от общей площади европейских лесов (Forest Europe, 2015). Для показа на карте были созданы группы видов деревьев как смешанные классы (Mix) либо как недифференцированная группа видов одного рода, например, *Pinus* spp.: *Pinus halepensis* Miller (сосна алеппская), *P. nigra* J.F. Arnold и/или *P. pinaster* Ait. (сосна черная), или *Picea* spp: *Picea abies* (L.) Karst. (ель обыкновенная) и/или *P. sitchensis* (Bong.) Carr. (ель ситхинская) (Harris et al., 2019). Во Франции, Англии, Ирландии распространены посадки пихты Дугласа $^2$  или псевдотсуги Мензиса (*Pseudotsuga menziesii* (Mirb.) Franco) и смешанные посадки видов ели, сосны, в Центральной Европе **–** посадки сосны, ели, тополя (*Populus nigra*, *P.* sp.). В Португалии и Испании преобладают посадки эвкалипта *Eucalyptus globulus* Labill. (San-Miguel-Ayanz et al., 2016). Для Азии наиболее детально представлены данные по Южной Корее, Индии, Японии. На востоке Индии распространены чайные плантации, на севере **–** миндаль (*Prunus dulcis* (Mill.) D. A.Webb), в центре **–** манго (р. *Mangifera*), в горах **–** сал или шорея исполинская (*Shorea robusta* Roth), используемый при строительстве зданий, храмы Тибета построены из шореи. В Южной Корее посадки древесных культур достаточно разнообразны, среди них: сосна густоцветковая (*Pinus densiflora* Siebold et Zucc.), дзельква японская или вяз японский (*Zelkova serrata* (Thunb.) Makino), тюльпанное дерево (*Liriodendron tulipifera* L.), орех корей-

<sup>&</sup>lt;sup>2</sup> Douglas Fir – указано на карте.

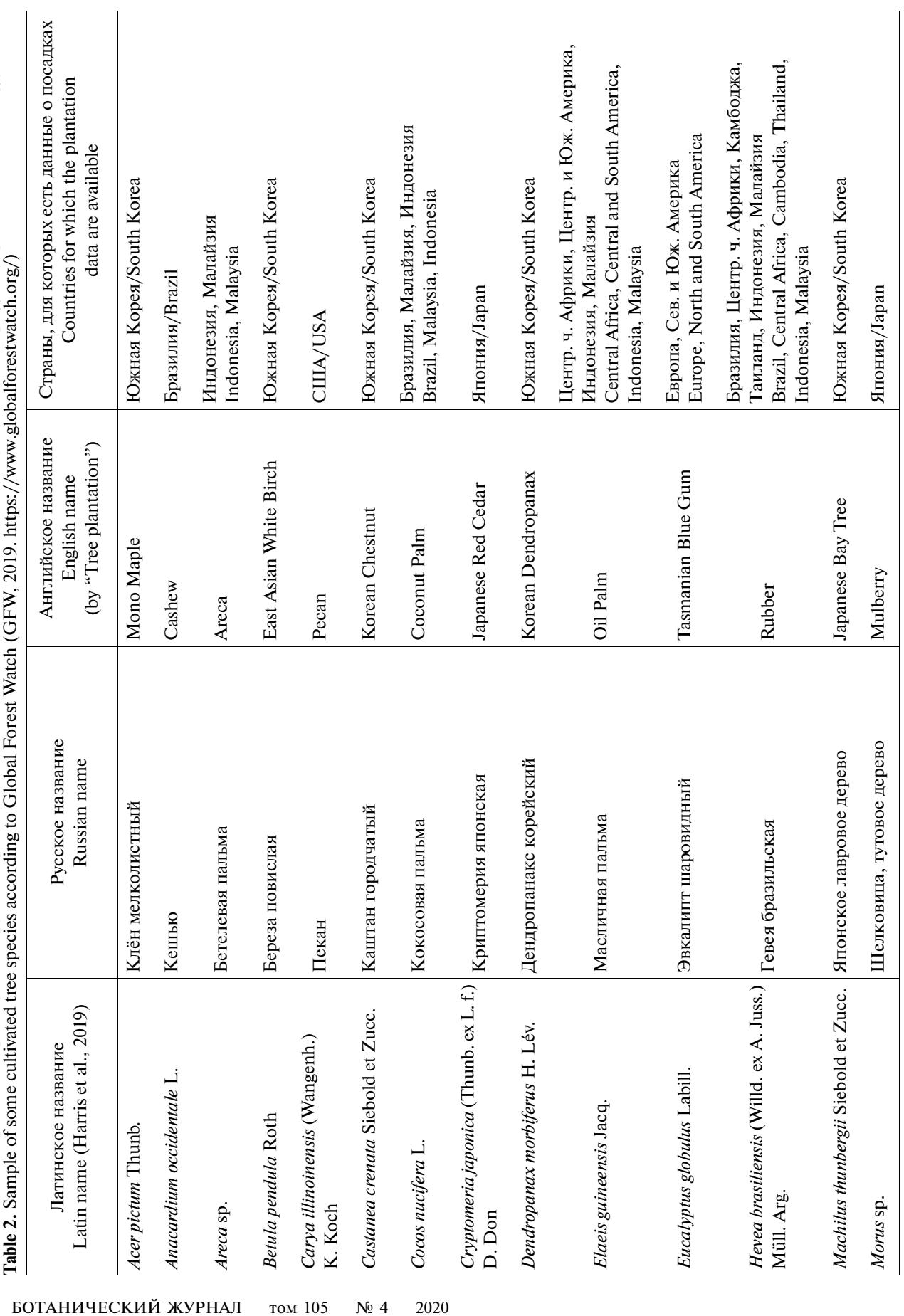

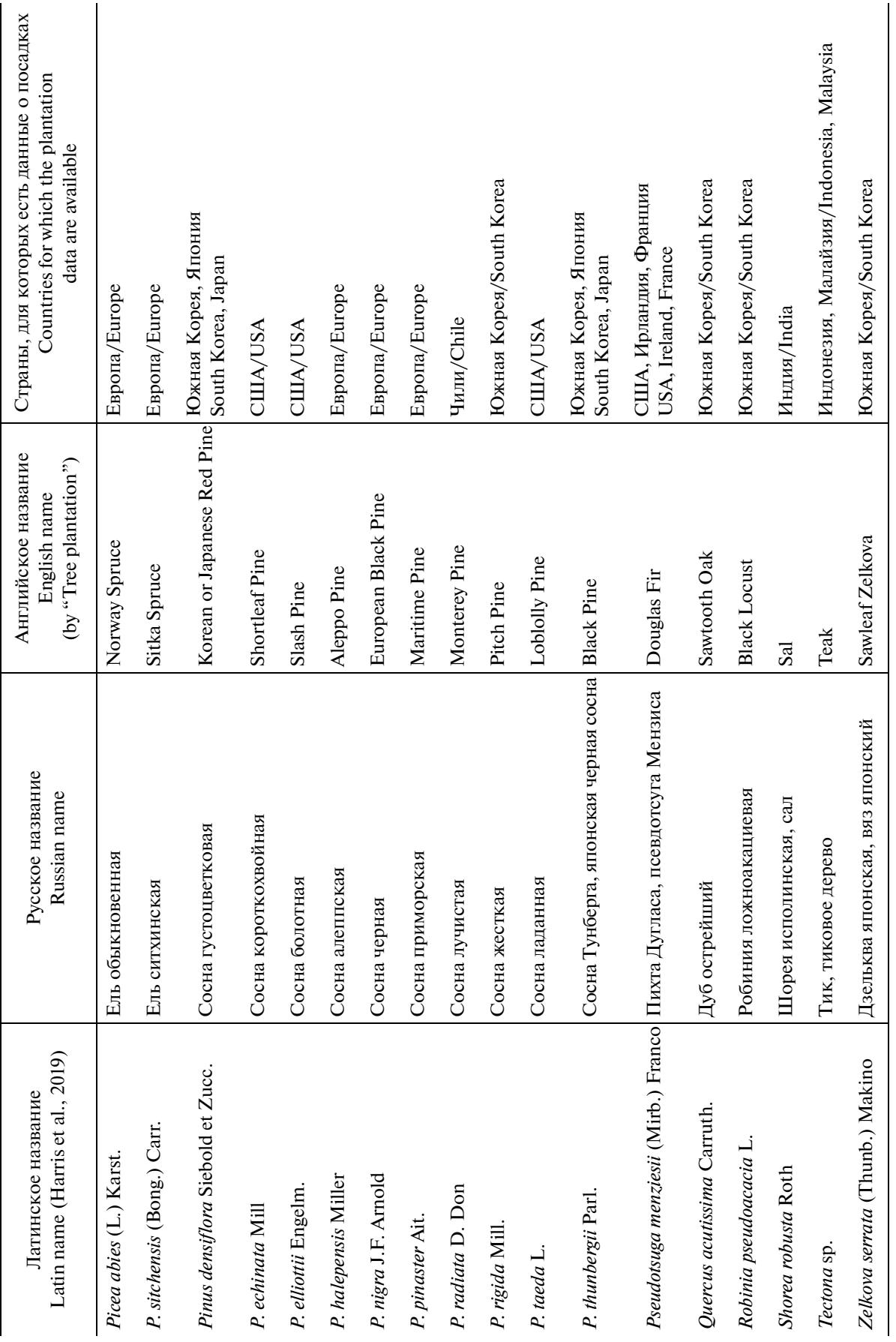

Таблица 2. Окончание **Таблица 2.** Окончание

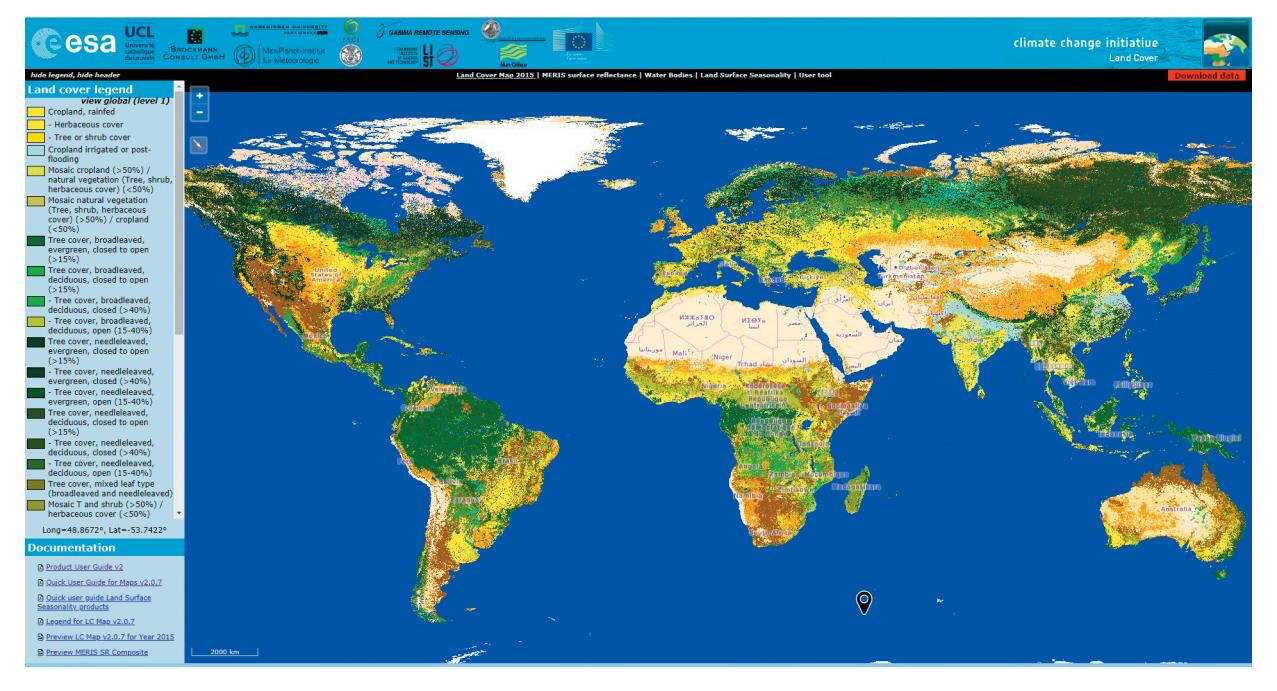

**Рис. 7.** Интерактивная карта растительного покрова Земли Global Land Cover Climate Change Initiative Land Cover (CCI LC, 2015) (http://maps.elie.ucl.ac.be/ CCI/viewer/).

**Fig. 7.** Interactive map of the Earth vegetation Global Land Cover Climate Change Initiative Land Cover (CCI LC, 2015) (http://maps.elie.ucl.ac.be/ CCI/viewer/).

ский (*Castanea crenata* Siebold et Zucc.), кешью (*Anacardium occidentale* L.), масличная пальма (*Elaeis guineensis* Jacq), смешанные посадки кипарисов (*Chamaecyparis* spp*.*), лиственницы и др. В Японии преобладают смешанные посадки из криптомерии японской (*Cryptomeria japonica* (Thunb. ex L.f.) D. Don), кипариса японского (*Chamaecyparis obtusa* (Siebold et. Zucc.) Endl.), кипариса Савара (*Chamaecyparis pisifera* (Siebold et. Zucc.) Endl.), также регулярно отмечены посадки сосны густоцветковой, видов тутовника (р. *Morus*). На самом юге Японии есть посадки сосны черной японской, или сосны Тунберга (*Pinus thunbergii* Parl.), естественный ареал которой сильно сократился из-за заноса вредителей. В Индонезии и Малайзии широко распространены различные посадки фруктовых и каучуковых деревьев, кокосовой и масличной пальм, акаций (видов р. *Acacia*), тикового дерева из сем. Lamiaceae (*Tectona* sp.), бетелевой пальмы (*Areca catechu* L. и др. видов рода). В США вдоль западного побережья в большом количестве высажена псевдотсуга Мензиса (*Pseudotsuga menziesii* (Mirb.) Franco), в центральной части отмечаются эвкалипты, пекан (*Carya illinoinensis* (Wangenh.) K. Koch), фруктовые деревья (вишни, персики). На юго-востоке США большая часть лесонасаждений сосредоточена в виде сосновых плантаций, представленных преимущественно монокультурами трех аборигенных видов: сосны ладанной (*Pinus taeda* L.) от восточной части штата Техас до Делавара, болотной (*Pinus palustris* Mill. или *P. elliottii* Engelm.) и

БОТАНИЧЕСКИЙ ЖУРНАЛ том 105 № 4 2020

короткохвойной (*P. echinata* Mill) южнее, в штате Флорида и на юго-востоке штата Джорджия. На севере в "озерных" штатах преобладают смешанные посадки сосны красной или смолоносной (*Pinus resinosa* Aiton), веймутовой (*P. strobus* L.) и сосны Банкса (*P. banksiana* Lamb.) (Stanturf, Zhang, 2003). В центральной Америке преобладают посадки кофейных деревьев (р. *Coffea*) и масличной пальмы. В Южной Америке, в Колумбии широко распространены посадки масличной пальмы, в Чили – сосны лучистой (*Pinus radiata* D. Don). В Бразилии преобладают посадки кофе, эвкалипта, каучукового дерева (*Hevea brasiliensis* (Willd. ex A. Juss.) Müll.Arg.), разных видов цитрусовых и фруктовых деревьев, на восточном побережье посадки кокосовой пальмы (*Cocos nucifera* L.) и кешью (*Anacardium occidentale* L.). В Африке, в государствах, располагающихся на водосборе р. Конго, распространены посадки кофе, каучукового дерева, масличной пальмы.

### 2. МОНИТОРИНГ РАСТИТЕЛЬНОГО ПОКРОВА ЗЕМЛИ

2.1. На портале **Climate Change Initiative Land Cover** (CCI LC: Climate Change Initiative Land Cover, 2015) (http://maps.elie.ucl.ac.be/CCI/viewer/), разработанном Европейским космическим агентством, можно увидеть и скачать ежегодно обновляемые карты растительного покрова (рис. 7) с пространственным разрешением 300 м (Land Cover CCI, 2014). Интерактивные карты доступны с

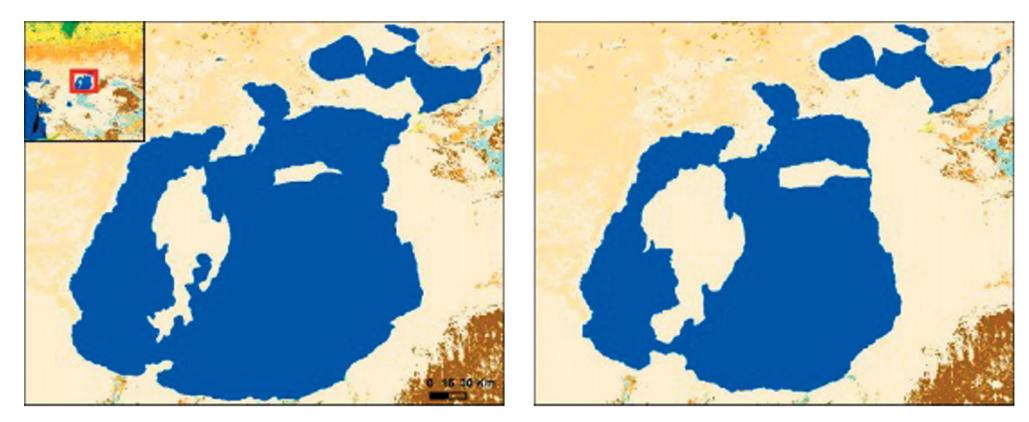

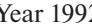

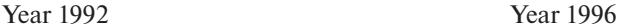

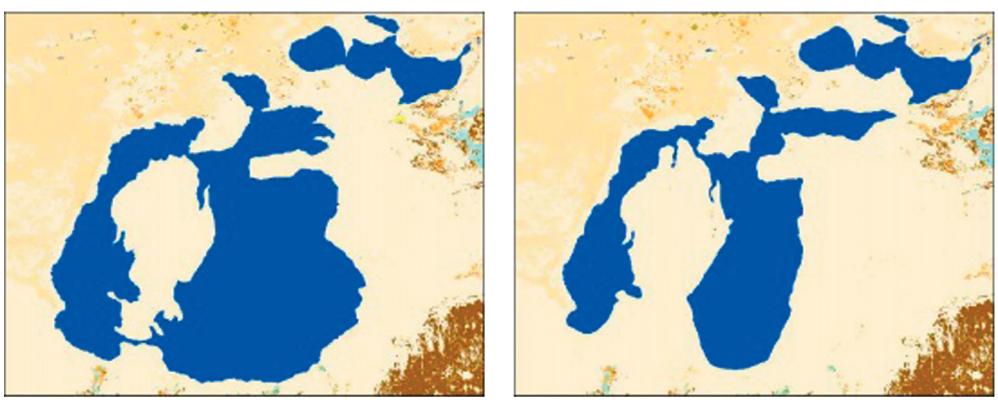

Year 1999 Year 2003

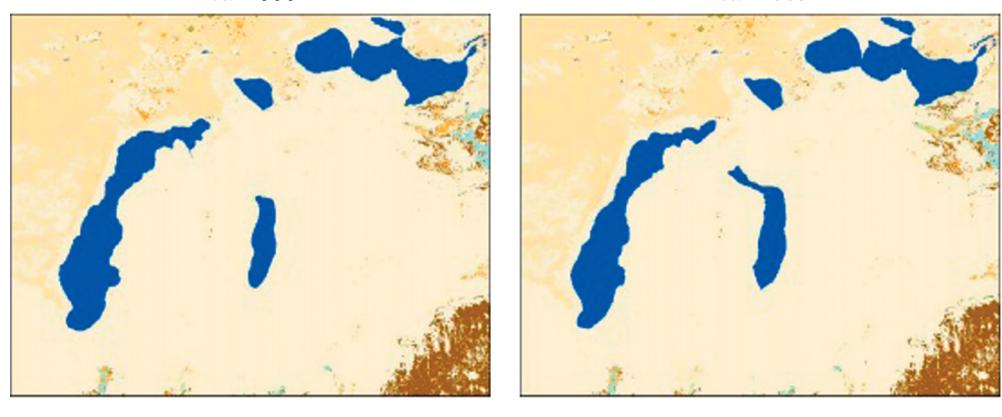

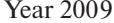

Year 2009 Year 2005

**Рис. 8.** Динамика Аральского моря, проиллюстрированная глобальными ежегодными картами земного покрова CCI за 1992, 1996, 1999, 2003, 2009 и 2015 годы (Land Cover CCI, 2014).

**Fig. 8.** Dynamics of the Aral Sea illustrated by the CCI global annual land cover maps for years 1992, 1996, 1999, 2003, 2009 and 2015 (Land Cover CCI, 2014).

1992 по 2015 гг. Так, к примеру, на сайте можно проследить динамику усыхания Аральского моря и изменения растительного покрова (рис. 8). Эти ежегодные классификации основаны на временных рядах космических снимков AVHRR (Advanced Very High Resolution Radiometer): SPOT-VGT с 1999 по 2013 гг., PROBA-V с 2014 по 2015 гг. Возможна совместимость с продуктами GLC2000,

GlobCover 2005 и 2009. Система классификации растительного покрова (Land Cover Classification System, LCCS) вполне совместима с функциональными типами растений (Plant Functional Types, PFT), используемыми в климатических моделях. Легенда выполнена для двух масштабов – глобального и регионального. В первой легенде 25 классов. Например, древесная растительность

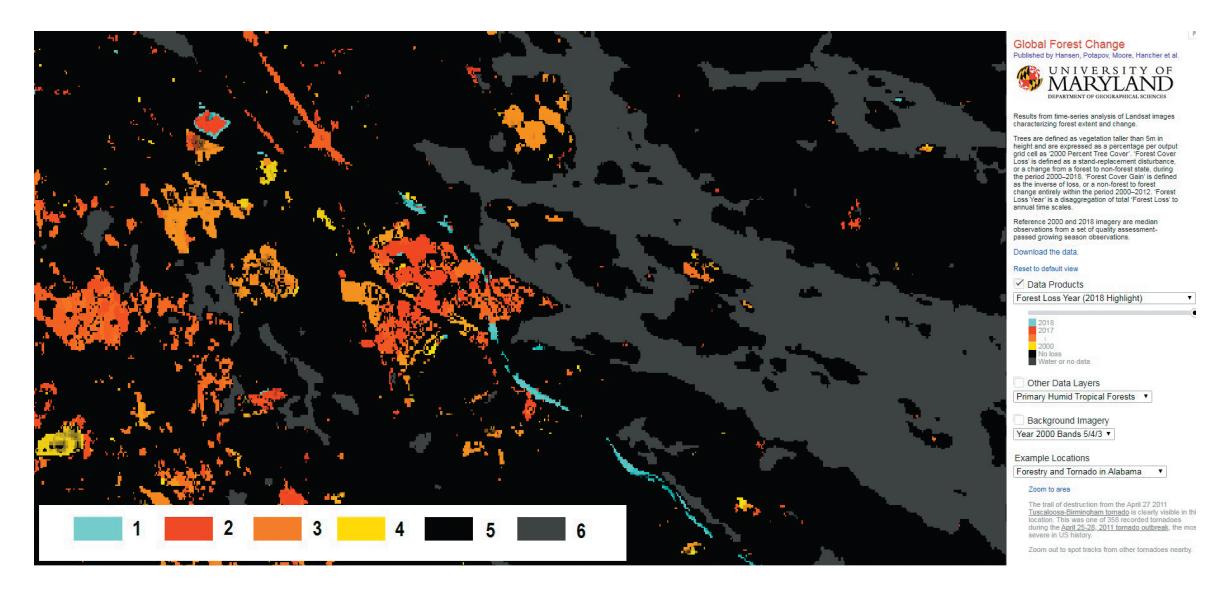

**Рис. 9.** Обезлесение в Северо-Западном Приладожье (данные GFC, 2019). Легенда: 1 – 2018, 2 – 2017, 3 – 2001–2016, 4 – 2000, 5 – ненарушенные, 6 – водные объекты или нет данных. **Fig. 9.** Forest loss from the Northern-West Ladoga region (GFC, 2019). Legend:  $1 - 2018$ ,  $2 - 2017$ ,  $3 - 2001 - 2016$ ,  $4 - 2000$ ,  $5 -$  no loss,  $5 -$  water or no data.

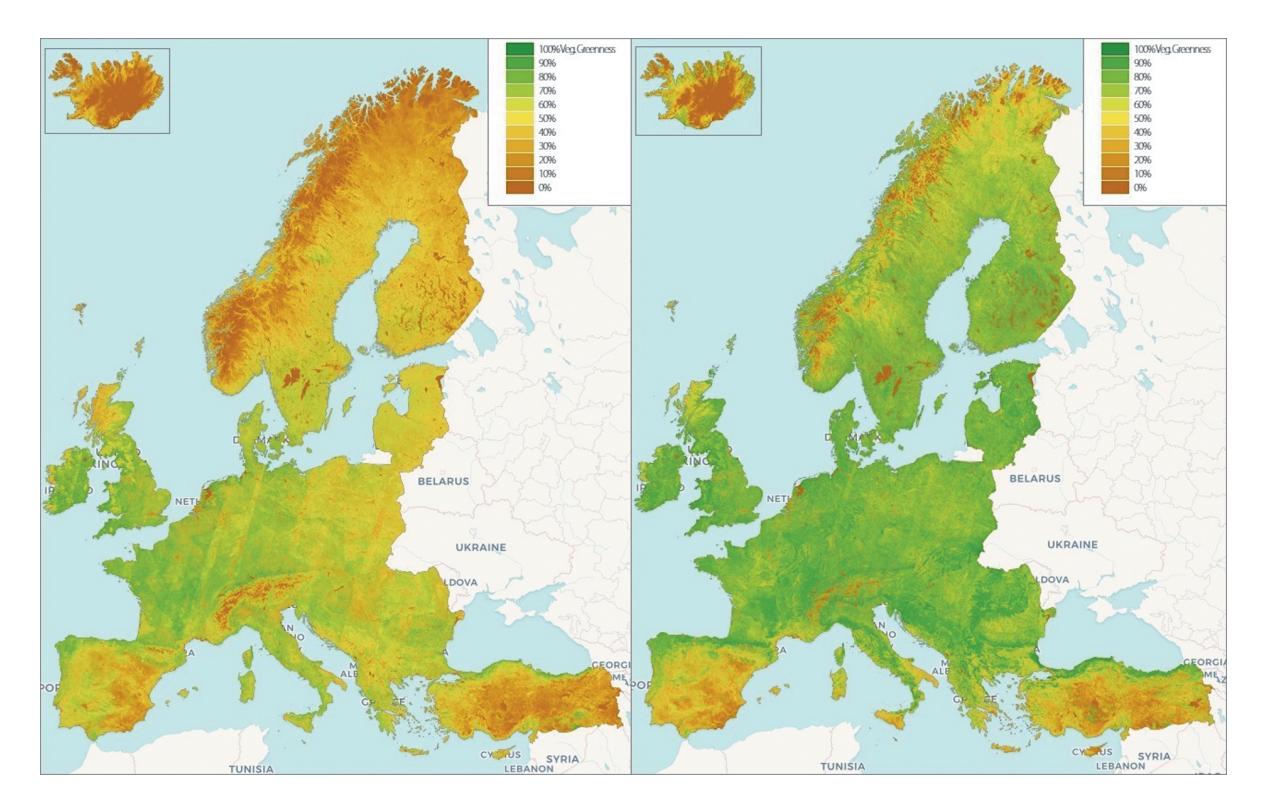

**Рис. 10.** Интерактивная карта "Европейская ежемесячная фенология растительности 2016–2018" (Landmonitoring.earth by GeoVille, 2019). Cлева – данные на апрель 2017 г., справа – на июль 2018 г. Fig. 10. Interactive map "European Monthly Vegetation Phenology 2016–2018" (Landmonitoring.earth by GeoVille, 2019). Left – April 2017, right – July 2018.

подразделяется на лиственные вечнозеленые и листопадные, хвойные вечнозеленые и листопадные, смешанные леса, затапливаемые пресной либо соленой водой леса. Легенда регионального уровня более детальная, в ней 25 глобальных и 13 региональных подразделений. Для выделения региональных классов была использована более точная информация для определения большего

числа классификаторов растительного покрова, к примеру, использовался показатель сомкнутости древостоя (леса с сомкнутостью 15–40%, с сомкнутостью больше 40%).

2.2. **Global Forest Change –** глобальная карта изменений лесов, разработанная в Университете Мэриленда (Hansen et al., 2013; Global Forest Change, 2018) (http://earthenginepartners.appspot.com/science-2013 global-forest), показывает площади лесов и их изменение с 2000 по 2018 гг. по результатам анализа временных рядов изображений Landsat (разрешение 30 м/пиксель). Эти данные доступны для свободного скачивания. На сайте есть возможность увидеть несколько слоев: 1) утраченный древостой; 2) возобновляемый древостой; 3) сомкнутость древостоя; 4) утраченный древостой по годам, анализируя форму контуров можно судить об антропогенном воздействии: вырубки, гари, ветровалы, линейные сооружения для строительства дорог (рис. 9). Также можно подгружать эталонные снимки Landsat 2000 и 2018 гг. в комбинации каналов 5/4/3 и 4/5/7, представляющих собой медианные наблюдения из набора наблюдений за вегетационный период.

2.3. Портал **LandMonitoring.Earth** недавно запущен австрийской частной компанией GeoVille, основанной в 1998 г. Компания на основе данных дистанционного зондирования (Sentinel-2) и приложений ГИС осуществляет глобальный мониторинг растительного покрова Земли (Landmonitoring.earth by GeoVille, 2019) (https://landmonitoring.earth/portal/). На сайте можно ознакомиться с картой изменений растительного покрова Земли на период 2016–2018 гг. – Global Landcover Dynamics 2016–2018 (v1.0.3, S-2 L1C beta), на которой с помощью цвета показаны стадии вегетации растительного покрова, изменяющиеся в зависимости от сезона и полушария. Также на сервере подгружены интерактивные карты растительного покрова из перечисленных ранее ресурсов: CORINE Land Cover 2012, Global Land Cover 100m 2015, Climate Change Initiative Land Cover 2015.

Портал предоставляет ежемесячные данные по фенологии растительности для Европы с января 2016 по июль 2018 гг. в виде интерактивных карт (рис. 10). Легенда градуирована по 10-бальной шкале – от 0 до 100% Veg. Greenness ("зеленость" или данные по вегетации за определенный период). Также есть группа тематических слоев для Европы: площади лугов, лесов, постоянно влажных земель и др.

В настоящее время доступ к продуктам Geo-Ville через портал LandMonitoring.Earth предоставляется только для некоммерческих целей, при условии, что вы предоставляете запрашиваемые данные о себе. В связи с тем, что спутниковые данные Sentinel-2 появились относительно недавно, но они имеют большее разрешение и большее число каналов чем Landsat, то можно предположить, что предоставляемые GeoVille данные будут более детальными, чем на других интернет-порталах. Но сама компания GeoVille достаточно критично относится к своей работе и сообщает следующее: "хотя данные сайта периодически обновляются, нет никакой гарантии, что информация, представленная на этом веб-сайте, является правильной, полной и актуальной".

### 3. БИОМАССА РАСТИТЕЛЬНОГО ПОКРОВА ЗЕМЛИ

3.1. Портал **Land use, carbon and emissions data** (LUCID: Land use, carbon and emissions data, 2019) (http://lucid.wur.nl/?viewDataset=9) **–** разработка лаборатории геоинформационных наук и дистанционного зондирования Университета Вагенингена (Нидерлады), направлен на предоставление качественной и прозрачной глобальной информации о биомассе (рис. 11), об изменениях в землепользовании и лесном покрове, содержании углерода, выбросах парниковых газов для понимания и наблюдения за происходящими изменениями в различных масштабах и для поддержки усилий по смягчению последствий изменения климата. Данные портала основаны на опубликованных исследованиях, проведенных в тесном сотрудничестве между лабораторией ГИС и ДЗ, Центром международных лесных исследований и другими партнерами. Глобальная карта биомассы была получена путем объединения и согласования Пан-тропической карты биомассы (Avitabile et al., 2016) с картой биомассы бореальных лесов (Santoro et al., 2015). Карта охватывает только лесные районы, где лес определяется как районы с преобладанием древесного покрова на карте GLC2000 (Bartholomé, Belward, 2005). На наш взгляд не по всем регионам представлены репрезентативные данные в слое по глобальной биомассе лесов, в том числе и по восточной части России. Для Южного полушария есть данные по эмиссии углерода и метана. Данные можно бесплатно скачать и использовать при условии применения соответствующих ссылок, указанных в метаданных.

3.2. Данные по биомассе также можно найти на платформе **Global Forest Watch**, о которой сообщалось выше (GFW: Global Forest Watch, 2019). GFW позволяет получить доступ к информации по количественной оценке общей биомассы лесов. Так, например, около 49% всей биомассы в мире содержится в топ-5 странах (табл. 3).

#### ОБСУЖДЕНИЕ

Сводная таблица по проанализированным источникам данных приводится ниже (табл. 4).

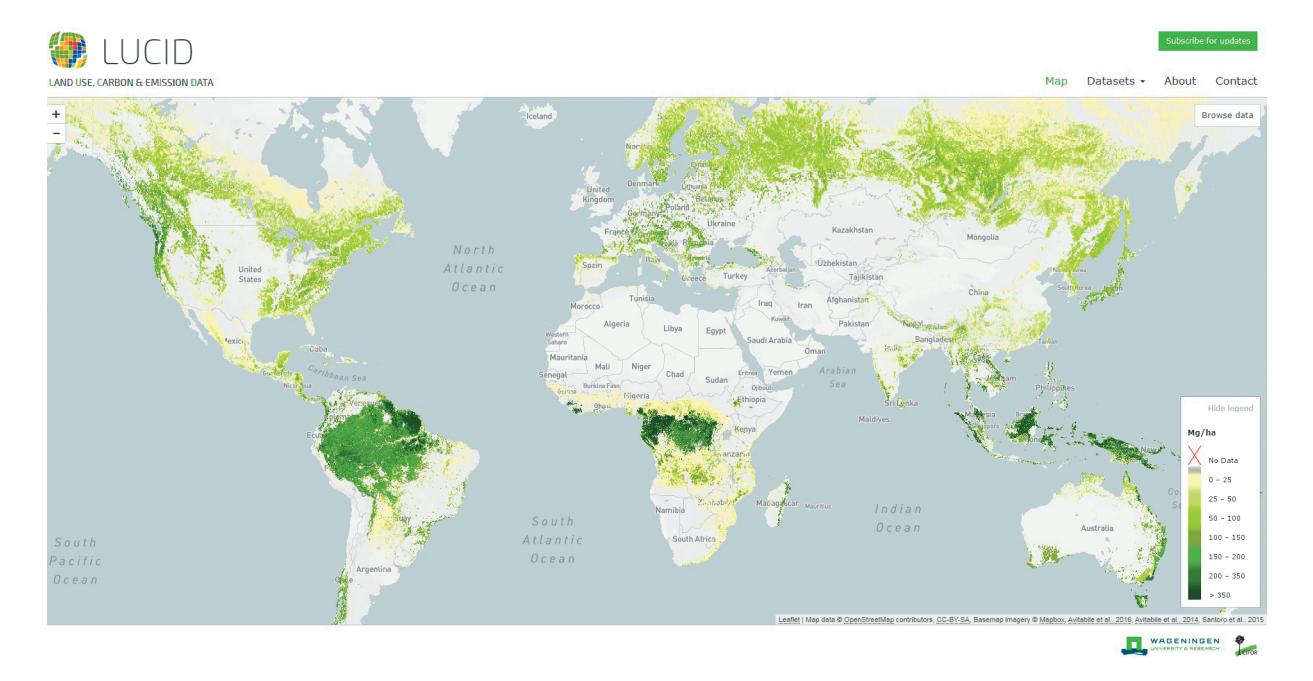

**Рис. 11.** Глобальная карта биомассы лесов (LUCID, 2019) (мг/га или 1.0 × 10<sup>-10</sup> kg / m<sup>2</sup> сухого вещества). Fig. 11. Global map of the forest biomass (LUCID, 2019) (mg/ha or  $1.0 \times 10^{-10}$  kg / m<sup>2</sup> dry matter).

В таблице намеренно не приводится масштаб карт, который можно получить на основе снимков такого разрешения, поскольку производные карты зачастую построены на снимках разного разрешения и на иных данных, и размер "результирующего" пикселя может быть по факту меньше или больше заявленного значения.

В силу глобального характера всех приведенных в настоящей статье ресурсов их применение в локальных проектах имеет ряд ограничений, обусловленных размером пикселя, условностью градаций (например, shrublands – это кустарники и в саванне, и на болотах) и особенностями обработки данных (используются автоматизированные алгоритмы, и невозможно проверить все ошибки на весь земной шар). Нельзя требовать ни от одного из них достоверности и точности на локальном уровне. Традиционно такого рода данные используются в основном для оценок параметров и состояния растительного покрова на региональном и глобальном уровне, а на локальном можно использовать их как справочные данные или источник независимых данных с последующим уточнением. Так, нами ранее были проанализированы предоставляемые слои Global Forest Change и выявлены динамические изменения в растительном покрове: сплошные вырубки еловых массивов на ключевом участке в Северо-Западном Приладожье (Makarova, 2019; рис. 7), загрязнение рек бассейна Шегультана и Тальтии (рис. 12а) в окрестностях заповедника "Денежкин Камень", Свердловская обл. (Vladimirova, Kvashnina, 2019). По данным Global Forest Change (Hansen et al., 2013; Global Forest Change, 2018) удалось доказать, что загрязнение рек бассейна Шегультана и Тальтии и последующая гибель растительно-

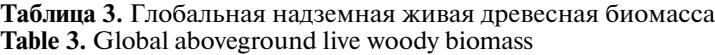

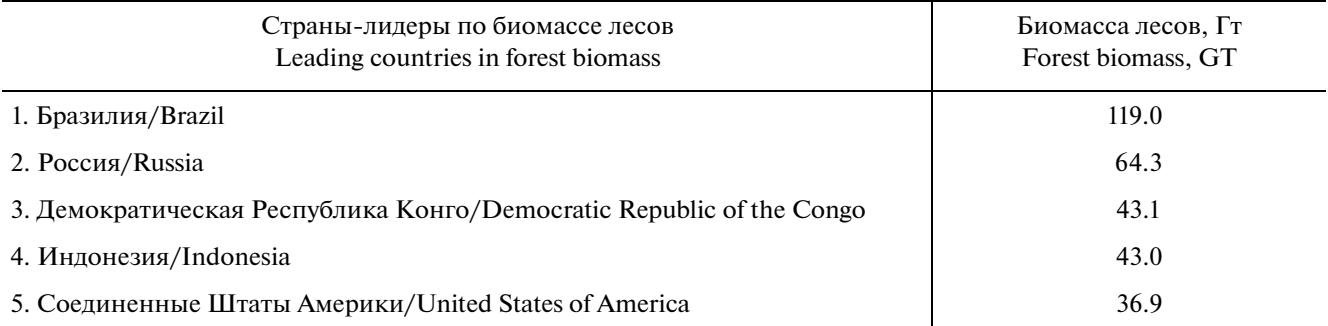

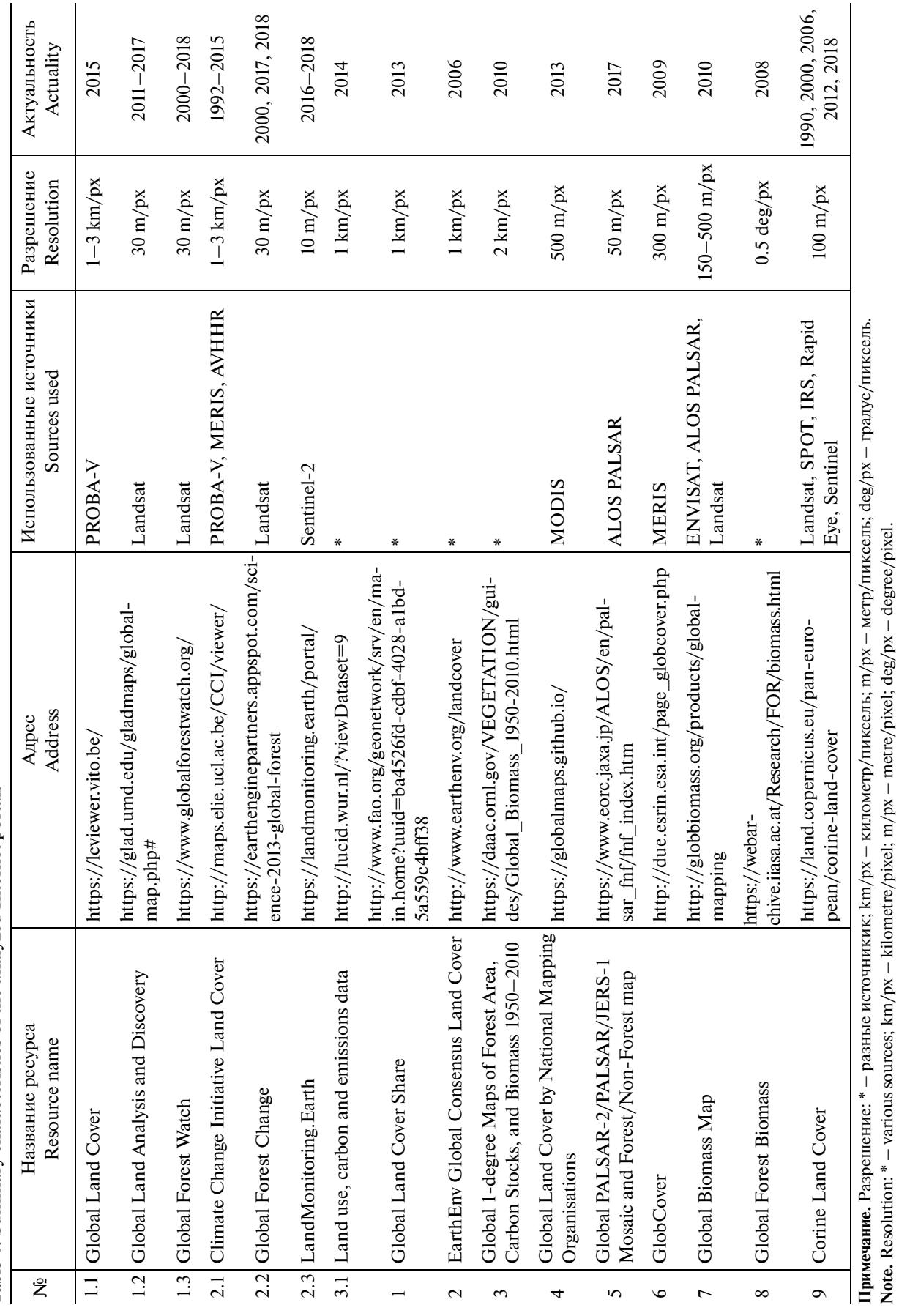

Таблица 4. Сводная характеристика проанализированных интернет-порталов<br>Table 4. Summary characteristics of the analyzed Internet portals **Таблица 4.** Сводная характеристика проанализированных интернет-порталов **Table 4.** Summary characteristics of the analyzed Internet portals

402

# МАКАРОВА, ВЛАДИМИРОВА

БОТАНИЧЕСКИЙ ЖУРНАЛ том 105 № 4 2020

**Note.** Resolution: \* – various sources; km/px – kilometre/pixel; m/px – metre/pixel; deg/px – degree/pixel.

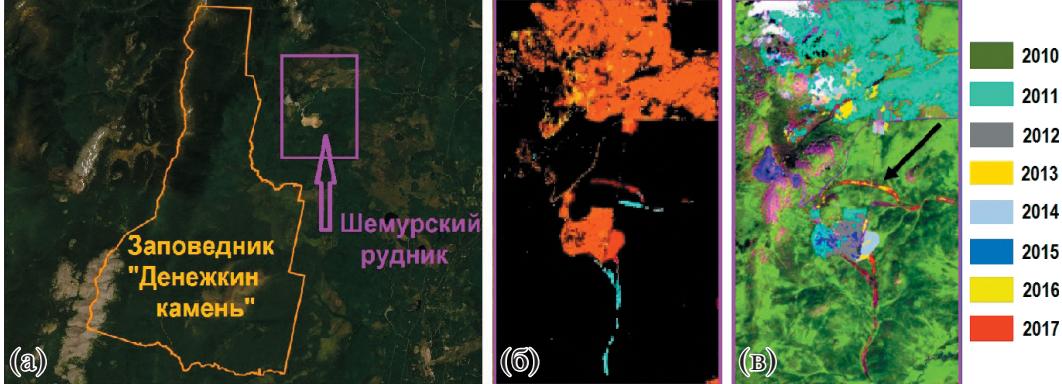

**Рис. 12.** Динамические изменения в растительном покрове в окрестностях заповедника "Денежкин Камень", Свердловская обл. (по Vladimirova, Kvashnina, 2019): а – схема расположения Шемурского рудника, который производит загрязнение рек бассейнов Шегультана и Тальтии; б – данные Global Forest Change (Hansen et al., 2013), подтверждающие загрязнение рек и последующую гибель растительности с 2010 г.; в – уточнение масштабов гибели лесных экосистем по снимкам Landsat, Sentinel-2 и Planet.com за вегетационный период 2006–2018 гг.

**Fig. 12.** Dynamic changes in vegetation cover in the vicinity of the nature reserve "Denezhkin Kamen", Sverdlovsk Region (after: Vladimirova, Kvashnina, 2019):  $a -$ location of the Shemur mine, which pollutes rivers of Shegultan and Talta basins;  $6 -$ data from Global Forest Change (Hansen et al., 2013), confirming river pollution and subsequent vegetation loss since 2010; в – detection of the extent of forest ecosystem loss from Landsat, Sentinel-2 and Planet.com for the vegetation period 2006–2018.

сти происходила, начиная с 2010**–**2011 гг. (рис. 12б), что идет вразрез с утверждениями Уральской горно-металлургической компании (загрязнителя) о катастрофическом характере изменений и его начале в 2017 г. Для уточнения масштабов гибели лесных экосистем были привлечены снимки Landsat, Sentinel-2 и Planet.com за вегетационный период 2006**–**2018 гг. (рис. 12в).

### ЗАКЛЮЧЕНИЕ

Мы рассмотрели 16 порталов, содержащих интерактивные карты и ГИС-данные о растительном покрове Земли. Пространственное разрешение карт составляет от нескольких км до 10–30 м, и они отражают с разной степенью детальности состав растительного покрова, объем фитомассы, и их изменения в глобальном масштабе.

Весьма существенный факт в современном научном пространстве – доступность и быстрота получения материалов, а также достоверность и частота обновлений предоставляемых данных. Использование приведенных в статье интернетресурсов будет полезно для мониторинга изменений состояния растительности и в глобальном, и региональном масштабе. Для исследований в локальном масштабе перечисленные ресурсы также могут быть применимы в качестве независимых данных, но для детализации происходящих изменений необходимо подгружать космические снимки, по которым можно оценить, например, площади очагов возгорания леса и несанкционированных рубок, а также проводить исследования состояния растительного покрова на особо охраняемых природных территориях или при планировании хозяйственной деятельности.

Не представляется возможным рекомендовать для работы какой-либо один из приведенных ресурсов. В силу их глобальности, разнообразия содержания и зачастую разнородности исходных данных, валидация на каком-либо конкретном участке будет заведомо некорректна, поэтому в каждом конкретном случае для локальных целей следует протестировать все имеющиеся источники и выбрать наиболее точный.

Работа была доложена в Ботаническом институте им. В.Л. Комарова РАН на Всероссийской научной конференции с международным участием "Инновации и традиции в современной ботанике", посвященной 150-летию со дня рождения Владимира Леонтьевича Комарова 21–25 октября 2019 г. (Innovatsii…, 2019).

#### БЛАГОДАРНОСТИ

Исследование выполнено по плановой теме Лаборатории географии и картографии растительности БИН РАН № AAAA-A19-119030690002-5 "Пространственная организация, разнообразие и картографирование растительного покрова северной Евразии".

### СПИСОК ЛИТЕРАТУРЫ

Avitabile V., Herold M., Heuvelink G.B.M., Lewis S.L., Phillips O.L., Asner G.P., Armston J., Ashton P.S., Banin L. et al. (Bayol N., Berry N., Boeckx P., de Jong B., DeVries B., Girardin C., Kearsley E., Lindsell J.A., Lopez-Gonzalez G., Lucas R., Malhi Y., Morel A., Mitchard E., Nagy L., Willcock S., Qie L., Quinones M.,

Ryan C.M., Slik F., Sunderland T., Vaglio Laurin G., Valentini R., Verbeeck H., Wijaya A.) 2016. An integrated pan-tropical biomass map using multiple reference datasets. Global Change Biology. 22: 1406–1420. https://doi.org/10.1111/gcb.13139

- [Bartalev et al.] Барталев С.А., Ершов Д.В., Исаев А.С., Лупян Е.А. 2011. Основные задачи и перспективы создания системы глобального спутникового мониторинга лесов. – Лесоведение. 6: 3–16.
- [Bartholomé E., Belward A.S. 2005. GLC2000: A New Approach to Global Land Cover Mapping from Earth Observation Data. Inter. J. Remote Sens. 26: 1959–1977. https://doi.org/10.1080/01431160412331291297
- [Baturina, Chernobaeva] Батурина М.Г., Чернобаева М.Б. 2007. Справочно-информационные и справочные сайты по ботанике. – Бот. журн. 92 (10): 1595–1615.
- Biomass Geo-Wiki. 2010–2011. http://biomass.geo-wiki.org
- CCI LC: Climate Change Initiative Land Cover. 2015. https://maps.elie.ucl.ac.be/CCI/viewer/
- Copernicus Land Monitoring Service. 1990–2018. https://land.copernicus.eu/pan-european/corineland-cover
- Curtis P.G., Slay C.M., Harris N.L., Tyukavina A., Hansen M.C. 2018. Classifying Drivers of Global Forest Loss. – Science (14 September 2018). 361 (6407): 1108–1111. https://science.sciencemag.org/content/361/6407/1108

https://doi.org/10.1126/science.aau3445

- EarthEnv Global Consensus Land Cover. 2014. http://www.earthenv.org/landcover
- Forest Europe. 2015. State of Europe's Forests 2015. 314 p. https://www.foresteurope.org/docs/fullsoef2015.pdf
- GFW: Global Forest Watch. 2019. https://www.globalforestwatch.org/
- GLAD: Global Land Analysis and Discovery. 2019. https://glad.umd.edu/gladmaps/globalmap.php#
- GLC NMO: Global Land Cover by National Mapping Organisations. 2017. https://globalmaps.github.io/
- GLC: Global Land Cover. 2015. https://lcviewer.vito.be/
- GLC-SHARE: Global Land Cover Share. 2013. http://www.fao.org/geonetwork/srv/en/main.home?uuid=ba4526fd-cdbf-4028 a1bd-5a559c4bff38
- Global Forest Biomass. 2010–2011. https://webarchive.iiasa.ac.at/Research/FOR/biomass.html
- Global Forest Change. 2018. https://earthenginepartners.appspot.com/science-2013-global-forest
- Global PALSAR-2/PALSAR/JERS-1 Mosaic and Forest/Non-Forest map. 2017. https://www.eorc.jaxa.jp/ALOS/en/palsar\_fnf/fnf\_index.htm
- GlobBiomass project. 2019.

http://globbiomass.org/products/global-mapping GlobCover: Global Land Cover Map. 2018.

http://due.esrin.esa.int/page\_globcover.php

Hansen M., Defries R., Townshend J.R.G., Sohlberg R. 2000. Global land cover classification at 1 km spatial resolution using a classification tree approach. – Int. J.

Remote Sens. 21 (6–7): 1331–1365. https://doi.org/10.1080/014311600210209

- Hansen M.C., Potapov P.V., Moore R., Hancher M., Turubanova S.A., Tyukavina A., Thau D., Stehman S.V., Goetz S.J., Loveland T.R., Kommareddy A., Egorov A., Chini L., Justice C.O., Townshend J.R.G. 2013. High-Resolution Global Maps of 21st-Century Forest Cover Change. – Science (15 November 2013). 342 (6160): 850–853. http://earthenginepartners.appspot.com/science-2013-global-forest https://doi.org/10.1126/science.1244693
- Harris N.L., Goldman E.D., Gibbes S. 2019. Spatial Database of Planted Trees (SDPT Version 1.0). Technical Note. Washington. USA. 36 p. https://wriorg.s3.amazonaws.com/s3fs-public/spatial-database-plantedtrees.pdf
- Hengeveld G.M., Gunia K., Didion M., Zudin S., Clerkx A.P.P.M., Schelhaas M.J. 2015. Global 1-degree Maps of Forest Area, Carbon Stocks and Biomass, 1950– 2010. ORNL DAAC. Oak Ridge. Tennessee. USA. https://daac.ornl.gov/VEGETA-TION/guides/Global\_Biomass\_1950-2010.html https://doi.org/10.3334/ORNLDAAC/1296
- [Innovatsii…] Инновации и традиции в современной ботанике. 2019. Тез. докладов Всероссийской научной конф. с межд. участием, посвященной 150 летию со дня рождения В.Л. Комарова. (48-е Комаровские чтения). СПб. 21–25 октября 2019 г. **–** СПб. 138 с. ISBN 978-5-9909439-5-7.
- [IPCC 2006] МГЭИК 2006. Руководящие принципы национальных инвентаризаций парниковых газов МГЭИК. 2006. Подготовлено Программой МГЭИК по национальным кадастрам парниковых газов. Игглестон Х.С., Буэндиа Л., Мива К., Нгара Т., Танабе К. (ред.). Япония. 13 с. https://www.ipcc-nggip.iges.or.jp/public/2006gl/russian/pdf/0\_Overview/V0\_0\_Cover.pdf
- Kindermann G.E., McCallum I., Fritz S., Obersteiner M. 2008. A global forest growing stock, biomass and carbon map based on FAO statistics. – Silva Fenn. 42 (3): 387–396. https://doi.org/10.14214/sf.244
- Land Cover CCI. 2014. Product User Guide. Version 2.0. Ref. CCI LC PUG. 2: 105. http://maps.elie.ucl.ac.be/CCI/viewer/download/ES-ACCI-LC-Ph2-PUGv2\_2.0.pdf

Landmonitoring.earth by GeoVille. 2019. https://landmonitoring.earth/portal/

- Loveland T.R., Zhu Z., Ohlen D.O., Brown J.F., Reed B.C., Yang L. 1999. An analysis of the IGBP Global Land-Cover Characterization Process. – Photogramm. Eng. Rem. 65 (9): 1021–1032. https://doi.org/10.1080/014311600210191
- LUCID: Land use, carbon and emissions data. 2019. http://lucid.wur.nl/?viewDataset=9
- [Makarova] Макарова М.А. 2015. Об опыте создания геопортала состояния окружающей среды на территории Евросоюза и сопредельных государств. – Геопрофи. 3: 41–45. http://www.geoprofi.ru/issues/6996

404

[Makarova] Макарова М.А. 2019. Еловые леса Северо-Западного Приладожья. – Бот. журн. 104 (2): 226– 253.

https://doi.org/10.1134/S0006813619020054

[Novakovsky] Новаковский А.Б. 2006. Обзор современных программных средств, используемых для анализа геоботанических данных. – Раст. России. 9: 86–95.

https://doi.org/10.31111/vegrus/2006.09.86

Rodriguez-Veiga P., Saatchi S., Tansey K., Balzter H. 2016. Magnitude, spatial distribution and uncertainty of forest biomass stocks in Mexico. – Remote Sens.Env. 183: 265–281.

https://doi.org/10.1016/j.rse.2016.06.004

- San-Miguel-Ayanz J., de Rigo D., Caudullo G., Houston Durrant T., Mauri A. (Eds.), 2016. European Atlas of Forest Tree Species. – Publication Office of the European Union, Luxembourg. https://ies-ows.jrc.ec.europa.eu/efdac/download/Atlas/pdf/European-Atlas-of-Forest-Tree-Species.pdf
- Santoro M., Beaudoin A., Beer C., Cartus O., Fransson J.E.S., Hall R.J., Pathe C., Schmullius C., Schepaschenko D., Shvidenko A., Thurner M., Wegmüller U. 2015. Forest growing stock volume of the northern hemisphere: Spatially explicit estimates for 2010 derived from Envisat ASAR. – Remote Sensing of Environment. 168: 316–334. https://doi.org/10.1016/j.rse.2015.07.005
- Santoro M., Cartus O., Mermoz S., Bouvet A., Le Toan T., Carvalhais N., Rozendaal D., Herold M., Avitabile V., Quegan S., Carreiras J., Rauste Y., Balzter H., Schmullius C., Seifert F.M. 2018. A detailed portrait of the forest aboveground biomass pool for the year 2010 obtained from multiple remote sensing observations. – Geophysical Research Abstracts. EGU General As-

sembly 2018. 20: 2018–18932. https://doi.org/10.1594/PANGAEA.894711

[Schepaschenko et al.] Щепащенко Д.Г., Швиденко А.З., Пергер К., Дресел К., Фриц Ш., Лакида П.И., Мухортова Л.В., Усольцев В.А., Бобкова К.С., Осипов А.Ф., Мартыненко О.В., Карминов В.Н., Онтиков П.В., Щепащенко М.В., Кракснер Ф. 2017. Изучение фитомассы лесов: текущее состояние и перспективы. – Сибирский лесной журнал. 4: 3– 11.

https://doi.org/10.15372/SJFS20170401

- Stanturf J.A., Zhang D. 2003. Plantations Forests in the United States of America: Past, Present and Future. – Paper submitted to the XII World Forestry Congress 2003. Quebec City. Canada. http://www.fao.org/3/xii/0325-b1.htm
- Tyukavina A., Baccini A., Hansen M. C., Potapov P.V., Stehman S.V., Houghton R.A., Krylov A.M., Turubanova S., Goetz S. 2015. Aboveground carbon loss in natural and managed tropical forests from 2000 to 2012. Environmental Research Letters. 10 (7). 074002. https://doi.org/10.1088/1748-9326/10/7/074002
- [Vladimirova, Kvashnina] Владимирова Н.А., Квашнина А.Е. 2019. Оценка масштабов гибели лесных экосистем в результате разработки месторождений Северного медно-цинкового рудника по серии космических снимков 2009**–**2018 гг. – Аэрокосмические методы и геоинформационные технологии в лесоведении, лесном хозяйстве и экологии: Докл. VII Всерос. конф. (Москва, 22**–**24 апреля 2019 г.). М.: ЦЭПЛ РАН.С. 29**–**30.
- Ссылки на интернет-ресурсы приводятся по состоянию на 20.11.2019 г.

# **THE REVIEW OF THE INTERNET OPEN SPATIAL RESOURCES ON EARTH'S VEGETATION COVER**

### **M. A. Makarova***a***,# and N. A. Vladimirova***b***,##**

*a Komarov Botanical Institute RAS Prof. Popova Str., 2, St. Petersburg, 197376, Russia b State Nature Reserve "Denezhkin Kamen" Lenin Str., 6, Severouralsk, Sverdlovsk Region, 624480, Russia #e-mail: MMakarova@binran.ru ##e-mail: nadiopt@gmail.com*

The first results of the systematization of Internet resources providing information in the form of open data and interactive maps of the vegetation cover of the Earth are presented. These services are actively developing and may be useful to different specialists: geographers, geobotanists, florists, and environmental organizations. The article provides an overview of the 16 resources and a quality analysis of the data provided.

*Keywords:* vegetation, Internet resources, interactive maps, vegetation of the Earth

### ACKNOWLEDGEMENTS

The work was carried out within the institutional project of the Laboratory of Geography and Vegetation Mapping,

Komarov Botanical Institute RAS, No. AAAA-A19- 119030690002-5 "Spatial organization, diversity and mapping of the vegetation cover of the Northern Eurasia".

#### REFERENCES

- Avitabile V., Herold M., Heuvelink G.B.M., Lewis S.L., Phillips O.L., Asner G.P., Armston J., Ashton P.S., Banin L. et al. (Bayol N., Berry N., Boeckx P., de Jong B., DeVries B., Girardin C., Kearsley E., Lindsell J.A., Lopez-Gonzalez G., Lucas R., Malhi Y., Morel A., Mitchard E., Nagy L., Willcock S., Qie L., Quinones M., Ryan C.M., Slik F., Sunderland T., Vaglio Laurin G., Valentini R., Verbeeck H., Wijaya A.) 2016. An integrated pan-tropical biomass map using multiple reference datasets. Global Change Biology. 22:1406–1420. https://doi.org/10.1111/gcb.13139
- Bartalev S.A., Ershov D.V., Isaev A.S., Lupyan E.A. 2011. Osnovnye zadachi i perspektivy sozdaniya sistemy global'nogo sputnikovogo monitoringa lesov [Main tasks and perspectives of global forest monitoring system creation]. – Lesovedenie. 6: 3–15 (In Russ.).
- Bartholomé E., Belward A.S. 2005. GLC2000: A New Approach to Global Land Cover Mapping from Earth Observation Data. – Int. J. Remote Sens. 26: 1959–1977. https://doi.org/10.1080/01431160412331291297
- Baturina M.G., Chernobaeva M.B. 2007. Botanical reference and information databases in the internet. – Botanicheskii zhurnal. 92 (10): 1595–1614 (In Russ.).
- Biomass Geo-Wiki. 2010–2011. http://biomass.geo-wiki.org.
- CCI LC: Climate Change Initiative Land Cover. 2015. https://maps.elie.ucl.ac.be/CCI/viewer/
- Copernicus Land Monitoring Service. 1990–2018. https://land.copernicus.eu/pan-european/corineland-cover
- Curtis P.G., Slay C.M., Harris N.L., Tyukavina A., Hansen M.C. 2018. Classifying Drivers of Global Forest Loss. – Science (14 September 2018). 361 (6407): 1108–1111. https://science.sciencemag.org/content/361/6407/1108

https://doi.org/10.1126/science.aau3445

- EarthEnv Global Consensus Land Cover. 2014. http://www.earthenv.org/landcover
- Forest Europe. 2015. State of Europe's Forests 2015. 314 p. https://www.foresteurope.org/docs/fullsoef2015.pdf
- GFW: Global Forest Watch. 2019. https://www.globalforestwatch.org/
- GLAD: Global Land Analysis and Discovery. 2019. https://glad.umd.edu/gladmaps/globalmap.php#
- GLC NMO: Global Land Cover by National Mapping Organisations. 2017. https://globalmaps.github.io/
- GLC: Global Land Cover. 2015. https://lcviewer.vito.be/
- GLC-SHARE: Global Land Cover Share 2013. http://www.fao.org/geonetwork/srv/en/main.home?uuid=ba4526fd-cdbf-4028 a1bd-5a559c4bff38
- Global Forest Biomass. 2010–2011. https://webarchive.iiasa.ac.at/Research/FOR/biomass.html
- Global Forest Change. 2018. https://earthenginepartners.appspot.com/science-2013-global-forest
- Global PALSAR-2/PALSAR/JERS-1 Mosaic and Forest/Non-Forest map. 2017.

https://www.eorc.jaxa.jp/ALOS/en/palsar\_fnf/fnf\_index.htm

GlobBiomass project. 2019.

http://globbiomass.org/products/global-mapping GlobCover: Global Land Cover Map. 2018.

- http://due.esrin.esa.int/page\_globcover.php
- Hansen M., Defries R., Townshend J.R.G., Sohlberg R. 2000. Global land cover classification at 1 km spatial resolution using a classification tree approach. – Int. J. Remote Sens. 21 (6–7): 1331–1365. https://doi.org/10.1080/014311600210209
- Hansen M.C., Potapov P.V., Moore R., Hancher M., Turubanova S.A., Tyukavina A., Thau D., Stehman S.V., Goetz S.J., Loveland T.R., Kommareddy A., Egorov A., Chini L., Justice C.O., Townshend J.R. G. 2013. High-Resolution Global Maps of 21st-Century Forest Cover Change. – Science (15 November 2013). 342 (6160): 850–853. http://earthenginepartners. appspot.com/science-2013-global-forest https://doi.org/10.1126/science.1244693
- Harris N.L., Goldman E.D., Gibbes S. 2019. Spatial Database of Planted Trees (SDPT Version 1.0). Technical Note. Washington, DC: World Resources Institute. 36 p. https://wriorg.s3.amazonaws.com/s3fs-public/spatial-database-planted-trees.pdf
- Hengeveld G.M., Gunia K., Didion M., Zudin S., Clerkx A.P.P.M., Schelhaas M.J. 2015. Global 1-degree Maps of Forest Area, Carbon Stocks and Biomass, 1950–2010. ORNL DAAC. Oak Ridge. Tennessee. USA. https://daac.ornl.gov/VEGETA-TION/guides/Global\_Biomass\_1950-2010.html https://doi.org/10.3334/ORNLDAAC/1296
- Innovatsii i traditsii v sovremennoy botanike. 2019. [Innovations and traditions in modern botany]. – Abstracts of the all-Russian scientific conference with international participation dedicated to the 150th anniversary of V.L. Komarov. St. Peterburg, 21–25 October 2019. (48th Komarov readings). St. Petersburg. 138 p. (In Russ.).
- IPCC 2006. IPCC national greenhouse gas inventory Guidelines, 2006. Prepared by the IPCC national greenhouse gas inventory Program, Iggleston H.S., Buendia L., Miwa K., Ngara T., Tanabe K. (edit.). Japan. 13 p. https://www.ipcc-nggip.iges.or.jp/public/2006gl/russian/pdf/0\_Overview/V0\_0\_Cover.pdf
- Kindermann G.E., McCallum I., Fritz S., Obersteiner M. 2008. A global forest growing stock, biomass and carbon map based on FAO statistics. – Silva Fenn. 42 (3): 387–396. https://doi.org/10.14214/sf.244
- Land Cover CCI. 2014. Product User Guide. Version 2.0. Ref. CCI LC PUG. 2: 105. http://maps.elie.ucl.ac.be/CCI/viewer/download/ES-ACCI-LC-Ph2-PUGv2\_2.0.pdf
- Landmonitoring.earth by GeoVille. 2019. https://landmonitoring.earth/portal/
- Loveland T.R., Zhu Z., Ohlen D.O., Brown J.F., Reed B.C., Yang L. 1999. An analysis of the IGBP Global Land-Cover Characterization Process. – Photogramm. Eng. Rem. 65 (9): 1021–1032. https://doi.org/10.1080/014311600210191
- LUCID: Land use, carbon and emissions data. 2019. http://lucid.wur.nl/?viewDataset=9

- Makarova М.А. 2015. Ob opyte sozdaniya geoportala sostoanya okryzhaushchey sredy na territorii Evrosouza i copredel'nyh gosydarsts [On the experience of creating a geoportal of the state of the environment on the territory of the European Union and neighboring States]. – Geoprofi. 3:  $41-45$  (In Russ.). http://www.geoprofi.ru/issues/6996
- Makarova М.А. 2019. Spruce forests of the Northern-West Ladoga region. – Botanicheskii zhurnal. 104 (2): 226–253 (In Russ.). https://doi.org/10.1134/S0006813619020054
- Novakovsky A.B. 2006. A review of the modern programs or the geobotanical analysis. – Vegetation of Russia. 9: 86–95 (In Russ.). https://doi.org/10.31111/vegrus/2006.09.86
- Rodriguez-Veiga P., Saatchi S., Tansey K., Balzter H. 2016. Magnitude, spatial distribution and uncertainty of forest biomass stocks in Mexico. – Remote Sens. Environ. 183: 265–281.

https://doi.org/10.1016/j.rse.2016.06.004

- San-Miguel-Ayanz J., de Rigo D., Caudullo, G., Houston Durrant T., Mauri A. (Eds.), 2016. European Atlas of Forest Tree Species. – Publication Office of the European Union, Luxembourg. https://ies-ows.jrc.ec.europa.eu/efdac/download/Atlas/pdf/European-Atlas-of-Forest-Tree-Species.pdf
- Santoro M., Beaudoin A., Beer C., Cartus O., Fransson J.E.S., Hall R.J., Pathe C., Schmullius C., Schepaschenko D., Shvidenko A., Thurner M., Wegmüller U. 2015. Forest growing stock volume of the northern hemisphere: Spatially explicit estimates for 2010 derived from Envisat ASAR. – Remote Sens. Environment. 168: 316–334.

https://doi.org/10.1016/j.rse.2015.07.005

Santoro M., Cartus O., Mermoz S., Bouvet A., Le Toan T., Carvalhais N., Rozendaal D., Herold M., Avitabile V., Quegan S., Carreiras J., Rauste Y., Balzter H., Schmul-

lius C., Seifert F.M. 2018. A detailed portrait of the forest aboveground biomass pool for the year 2010 obtained from multiple remote sensing observations. – Geophysical Research Abstracts. EGU General Assembly 2018. 20: 2018–18932.

https://doi.org/10.1594/PANGAEA.894711

- Schepaschenko D.G., Shvidenko A.Z., Perger C., Dresel C., Fritz S., Lakyda P.I., Mukhortova L.V., Usoltsev V.A., Bobkova K.S., Osipov A.F., Martynenko O.V., Karminov V.N., Ontikov P.V., Shchepashchenko M.V., Kraxner F. 2017. Forest biomass observation: current state and prospective. – Siberian Journal of Forest Science. 4: 3–11 (In Russ.). https://doi.org/10.15372/SJFS20170401
- Stanturf J.A., Zhang D. 2003. Plantations Forests in the United States of America: Past, Present and Future. – Paper submitted to the XII World Forestry Congress 2003. Quebec City. Canada. http://www.fao.org/3/xii/0325-b1.htm
- Tyukavina A., Baccini A., Hansen M.C., Potapov P.V., Stehman S.V., Houghton R.A., Krylov A.M., Turubanova S., Goetz S. 2015. Aboveground carbon loss in natural and managed tropical forests from 2000 to 2012. Environmental Research Letters. 10 (7). 074002.

https://doi.org/10.1088/1748-9326/10/7/074002

Vladimirova N.A., Kvashnina A.E. 2016. Estimation of the forest loss as a result of the Northern copper-zinc mine development by interpreting of 2009–2018 series of satellite images. – Aerospace methods and GIS–technologies in forestry, Forest Management and Ecology: Proceedings of the VII All-Russian Conference. Moscow. Russia. 22–24 April 2019. M. CEPF RAS. P. 29– 30 (In Russ.).

Links to online resources are provided as of 20.11.2019.